# 「優化升降機資助計劃」

# 透過「招標妥」之電子招標平台 招聘詳冊升降機承辦商

# **[使用手冊](http://smarttender.buildingrehab.org.hk/en/Contractor Registration Manual (FSIC).pdf)**

**2019**年**3**月**18**日

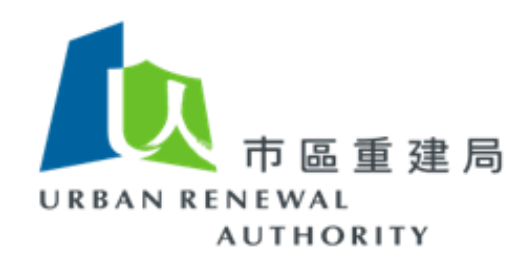

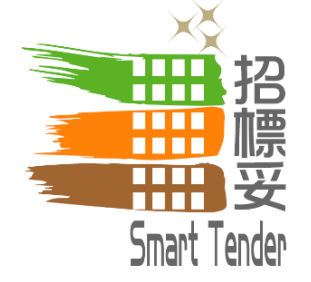

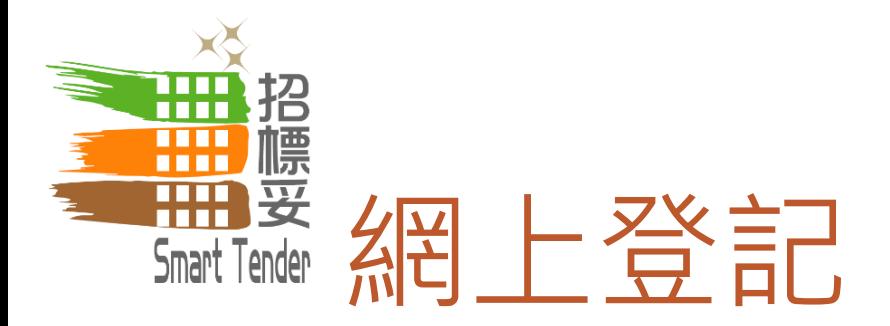

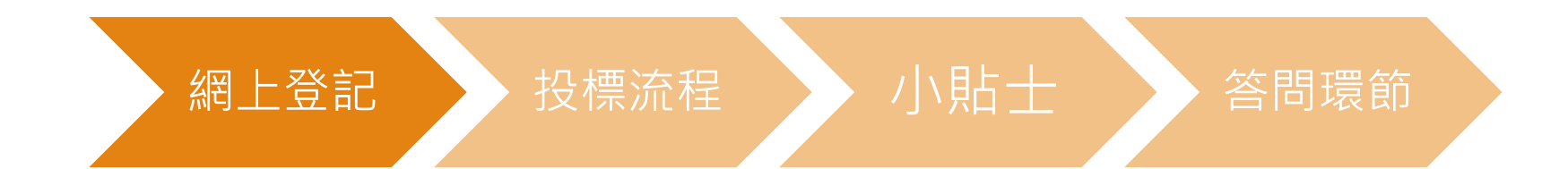

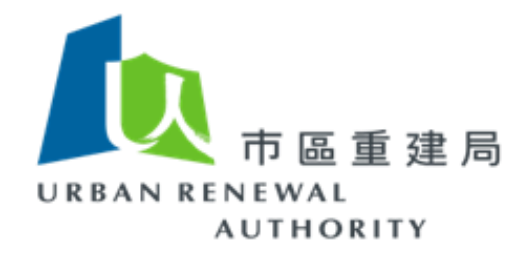

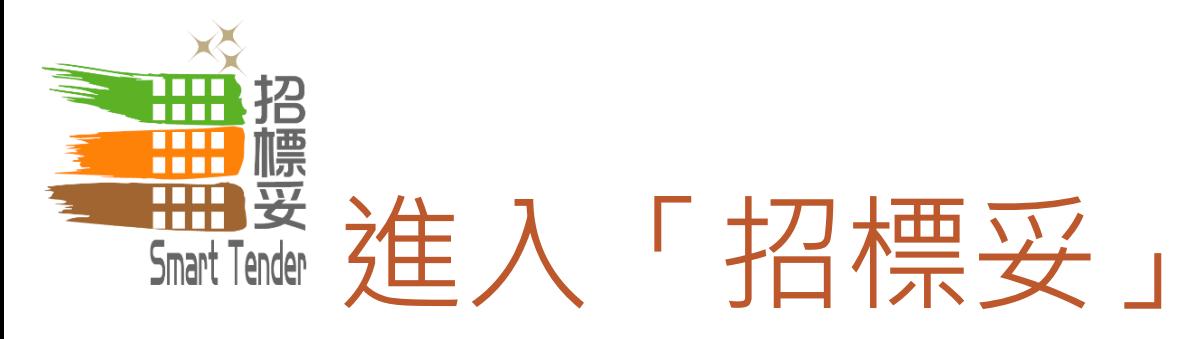

# http://buildingrehab.org.hk

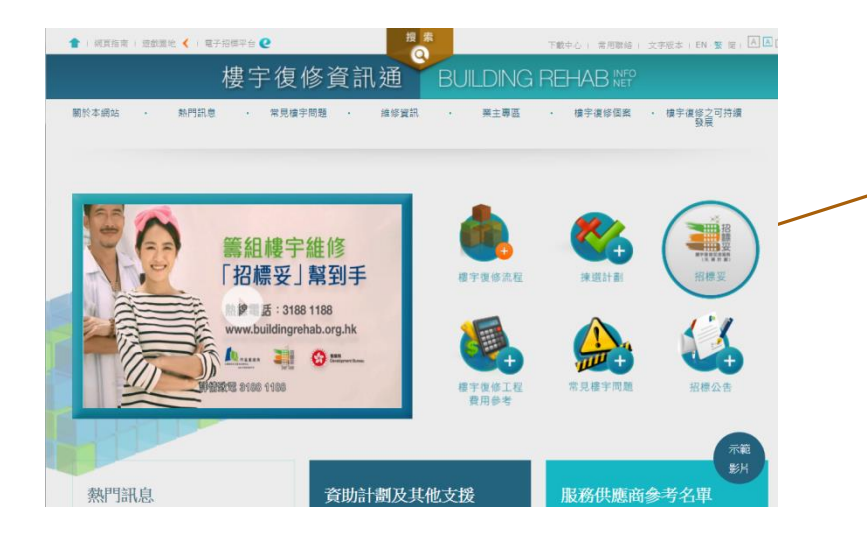

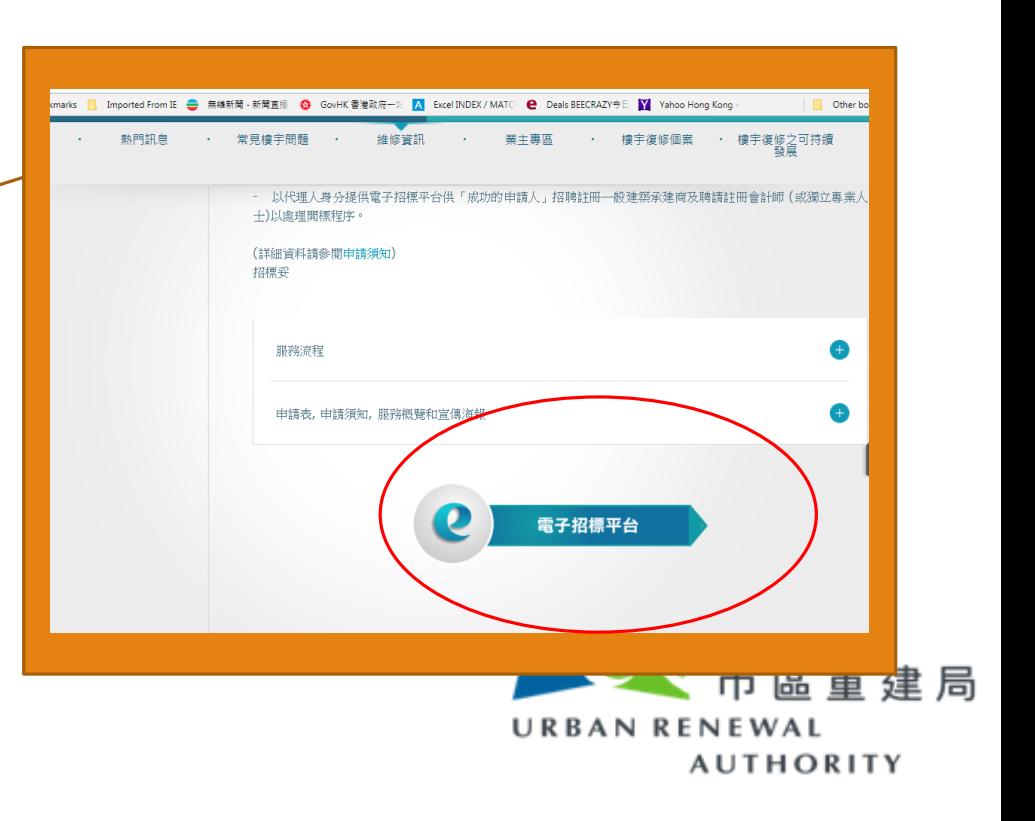

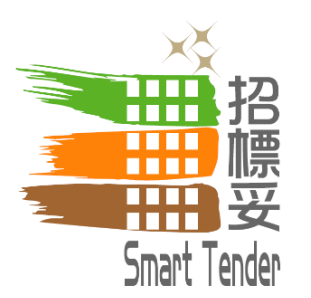

「招標妥」首頁

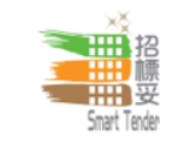

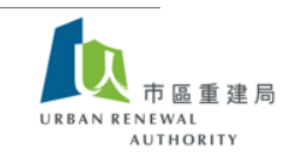

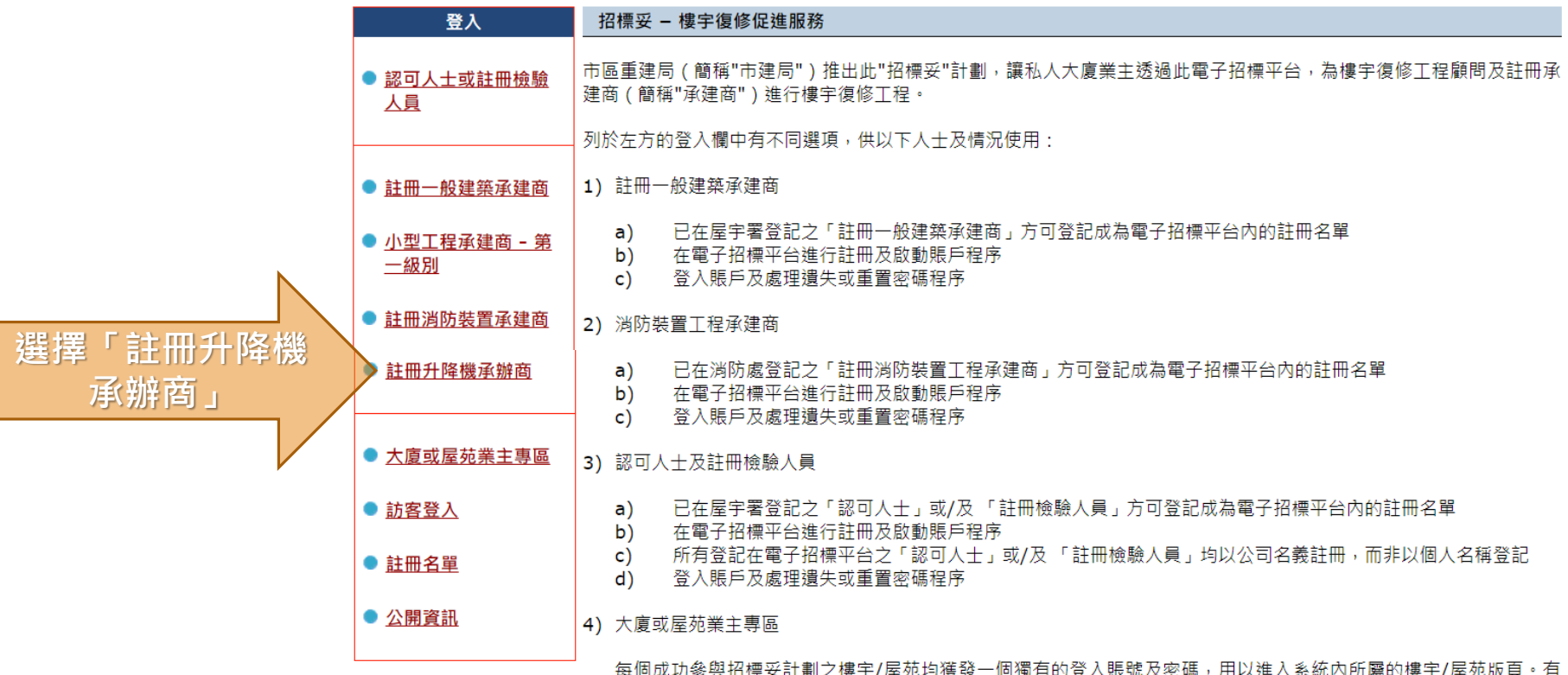

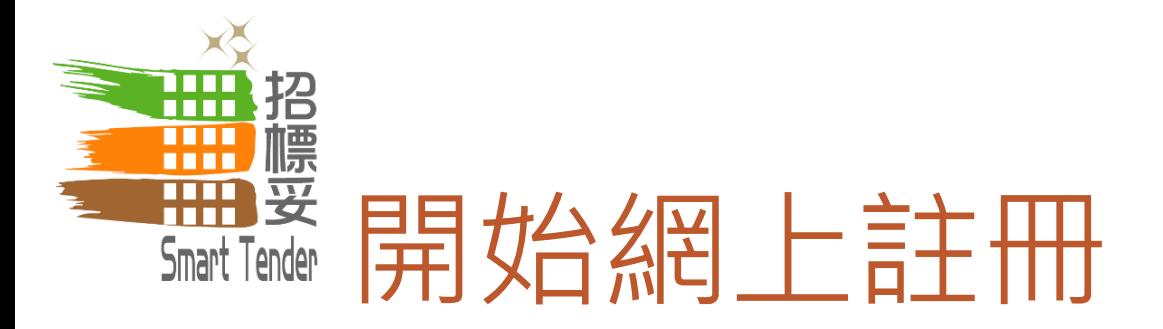

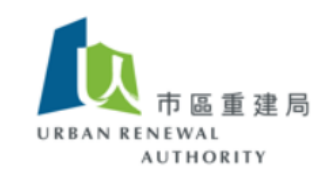

### 註冊升降機承辦商

招

ਸ਼ਸ਼ਮ ਲ

Smart Tende

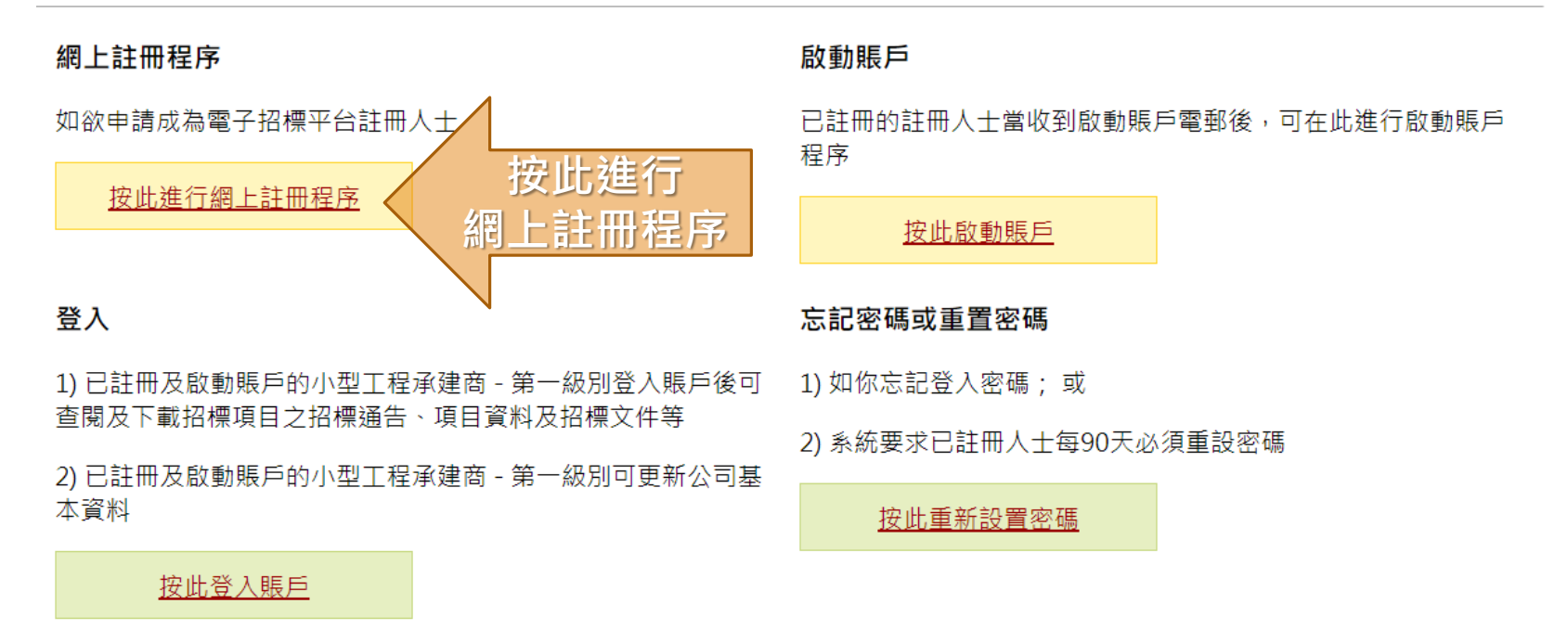

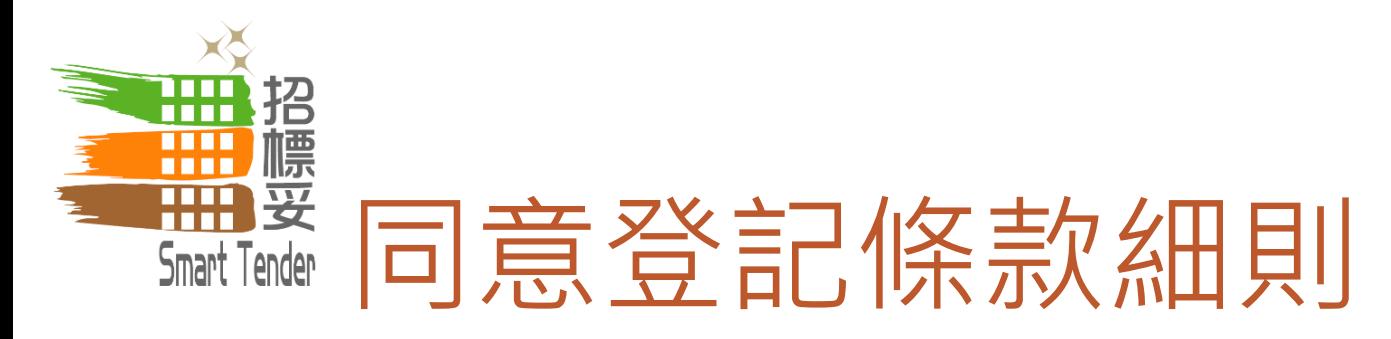

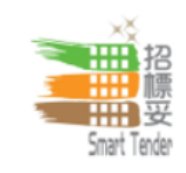

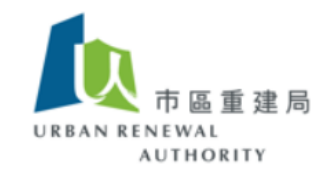

#### 註冊升降機承辦商 > 登記

#### 條款細則

- 1. 請在進行登記前,細閱此電子招標平台之使用條款細則及私隱及免責聲明。如你選擇繼續進行登記程序,即代表你同意接受上述 條款細則並受有關條款的約束。
- 2. 請按以下程序完成註冊程序:
	- a. 公司註冊 你必須在電子招標平台上提供基本公司資料。
	- b. 賬戶初始化安排 當你通過電郵獲取網上授權代碼後,便可建立主賬戶及5個副賬戶,並可為其賬戶設定密碼。
	- c. 完成公司註冊程序 當你完成賬戶啟動程序後,必須以主賬戶登入電子招標平台,並提交所需文件,例如商業登記證書副 本及註冊證書副本,以完成整個登記程序。
- 當你按下 "接受" ,表示你確認你已閱覽及接受<mark>蜜</mark>子招標平台上的使用條款、私隱及免責聲明及以上註冊程序。

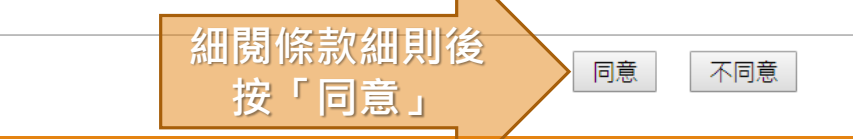

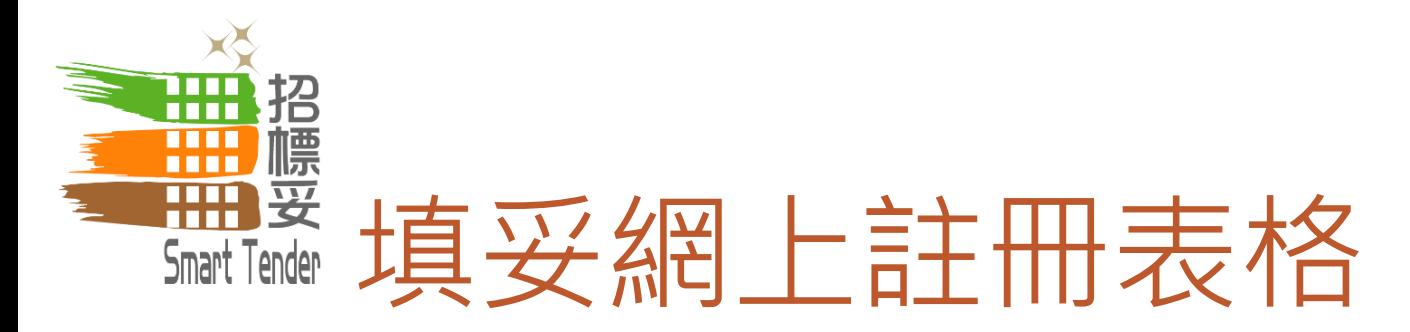

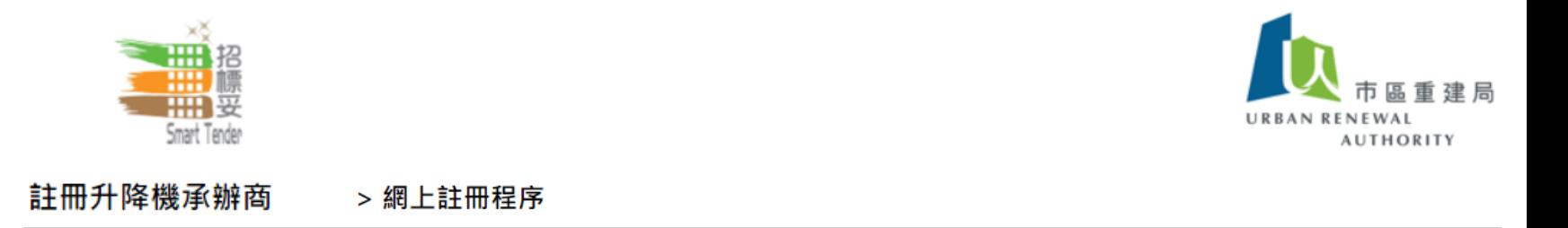

\* 必須填寫

#### 承建商資料

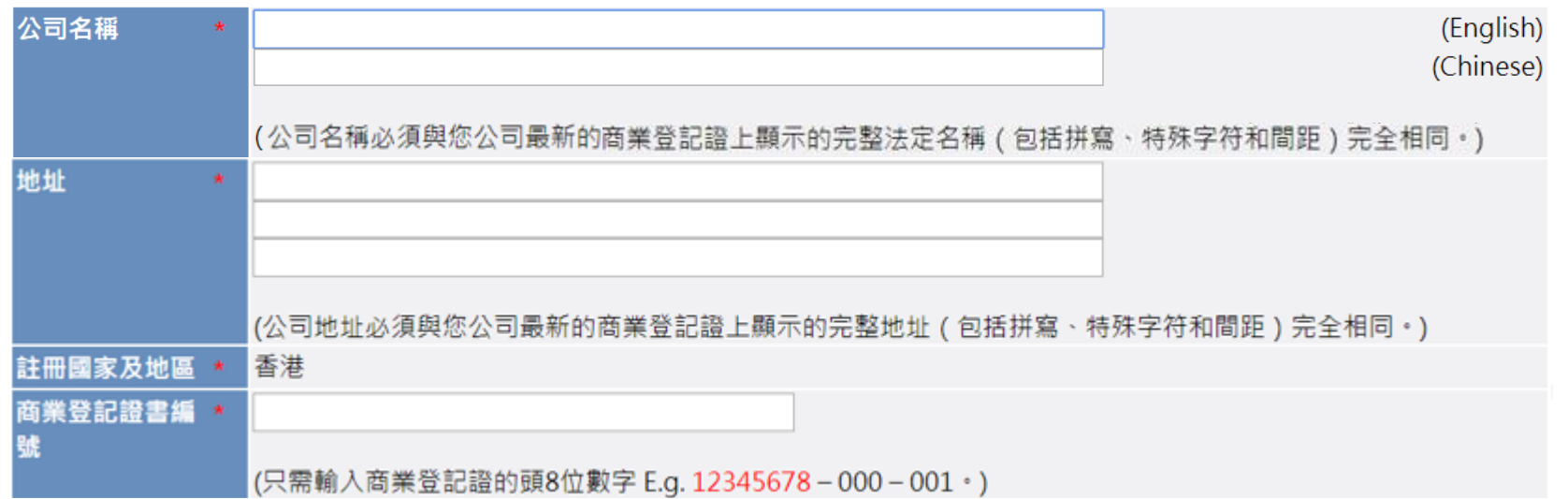

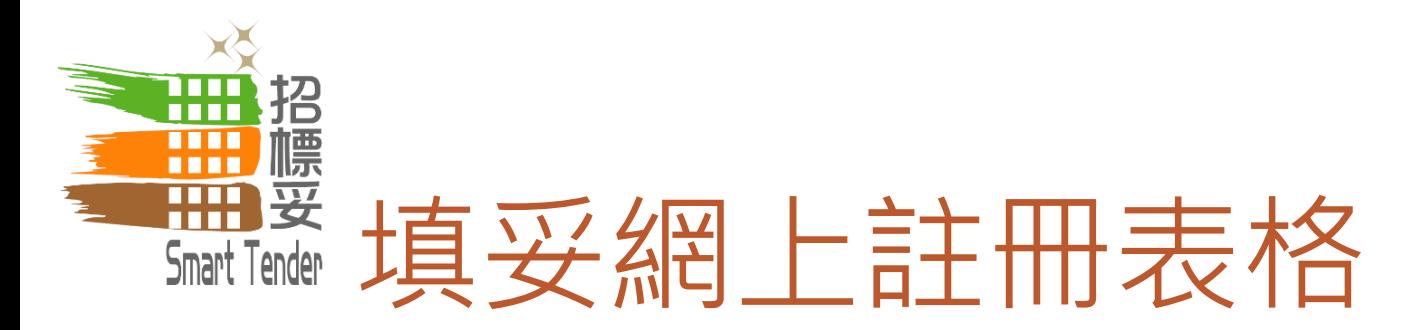

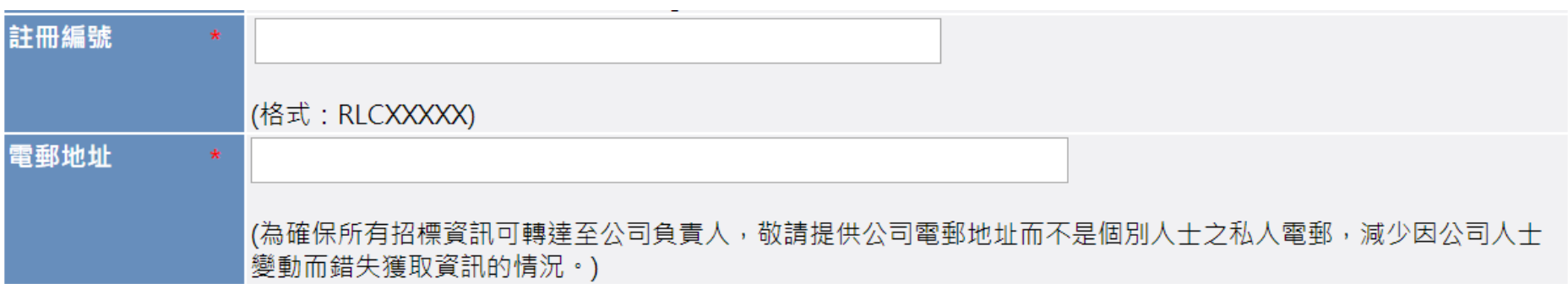

#### 主要聯絡人資料

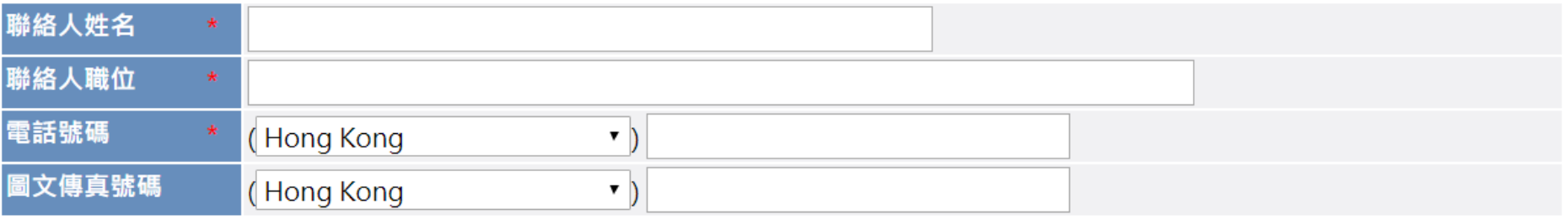

### 注意:請按"下一步"一次。

當按 "下頁" 後,驗證碼將透過電郵形式發送致你在系統上提供的電郵地址。你必須按"下一步"後輸入有關驗證碼,以繼續進行註冊程 序。

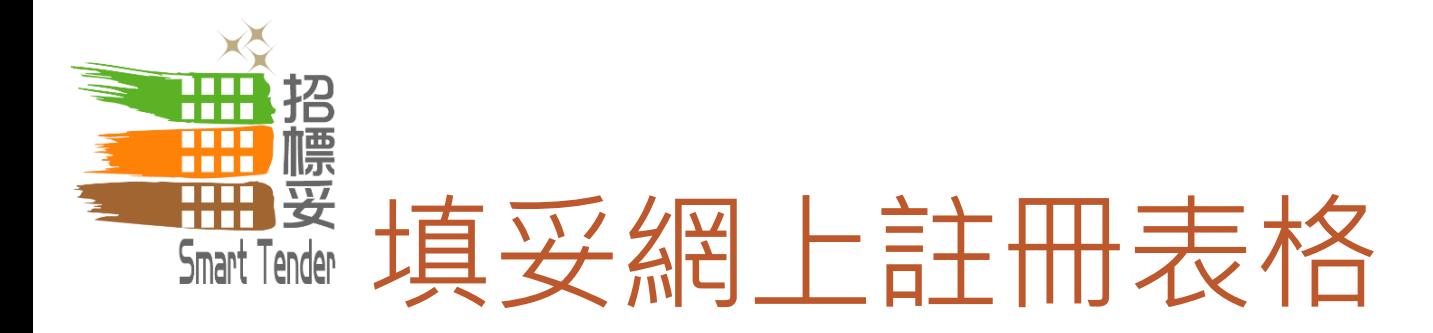

### 主要聯絡人資料

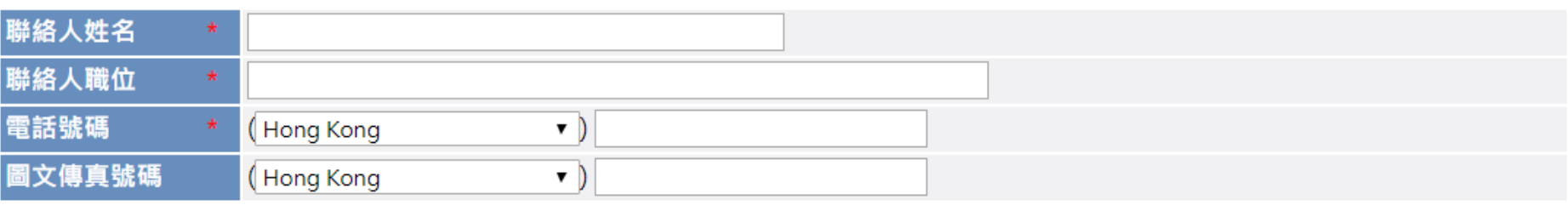

注意:請按"下一步"一次。

當按 "下頁" 後,驗證碼將透過電郵形式發送致偷在系統上提供的電郵地址。你必須按"下一步"後輸入有關驗證碼,以繼續進行註冊程

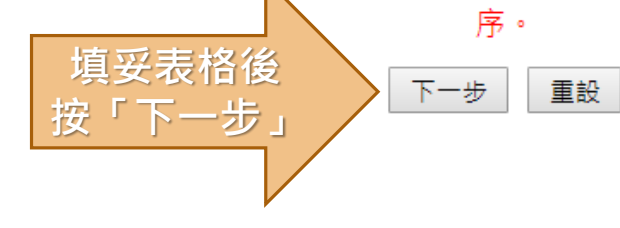

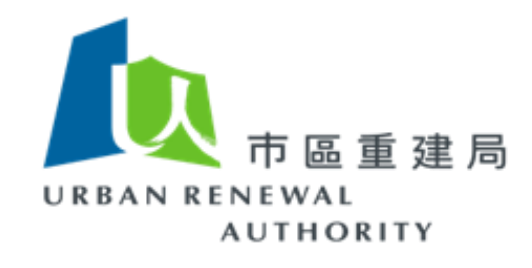

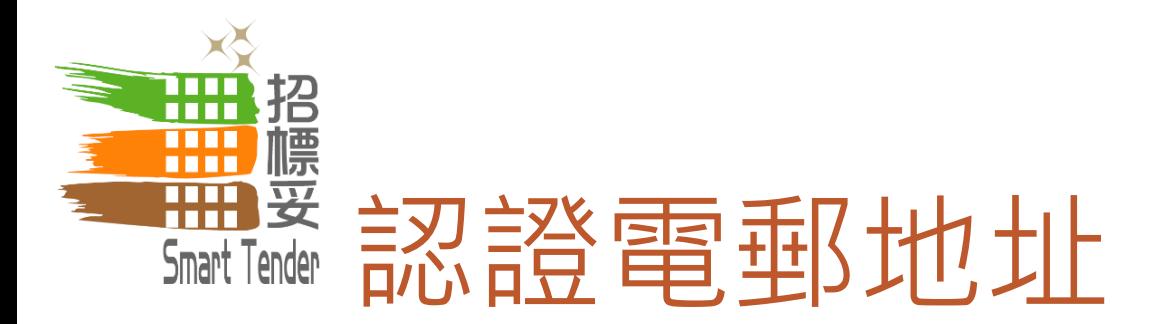

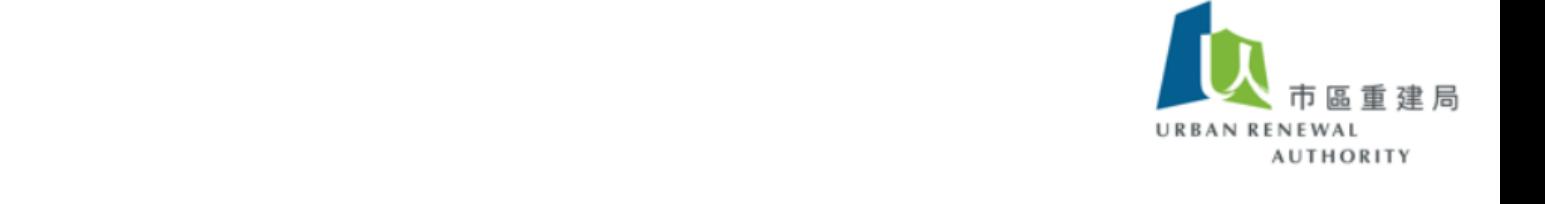

註冊升降機承辦商 > 網上註冊程序

Smart Tender

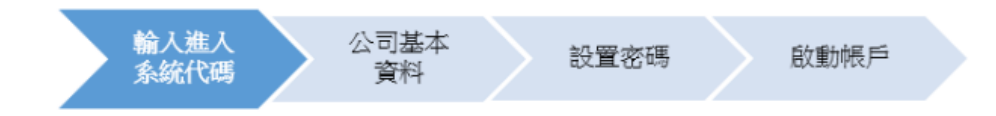

系統已經將驗證碼發送至gva@dummy.com。請按"下一步"輸入驗證碼以繼續進行註冊程序。

如您使用此系統時有任何疑問,請按登入欄內之"查詢"尋找相關資訊或透過電郵 ( <u>ura@e-tendering.com</u> ) 向我們聯絡。

$$
\begin{array}{|c|c|c|}\hline \rule{0pt}{2ex} \mathbf{\mathcal{B}} \end{array}
$$

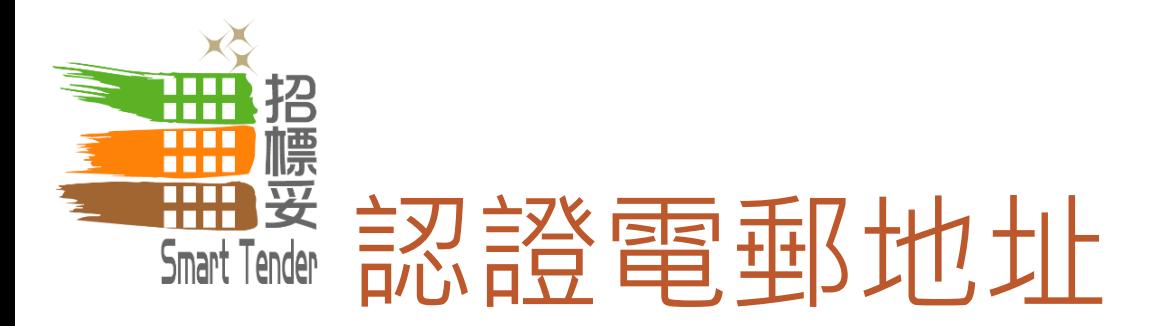

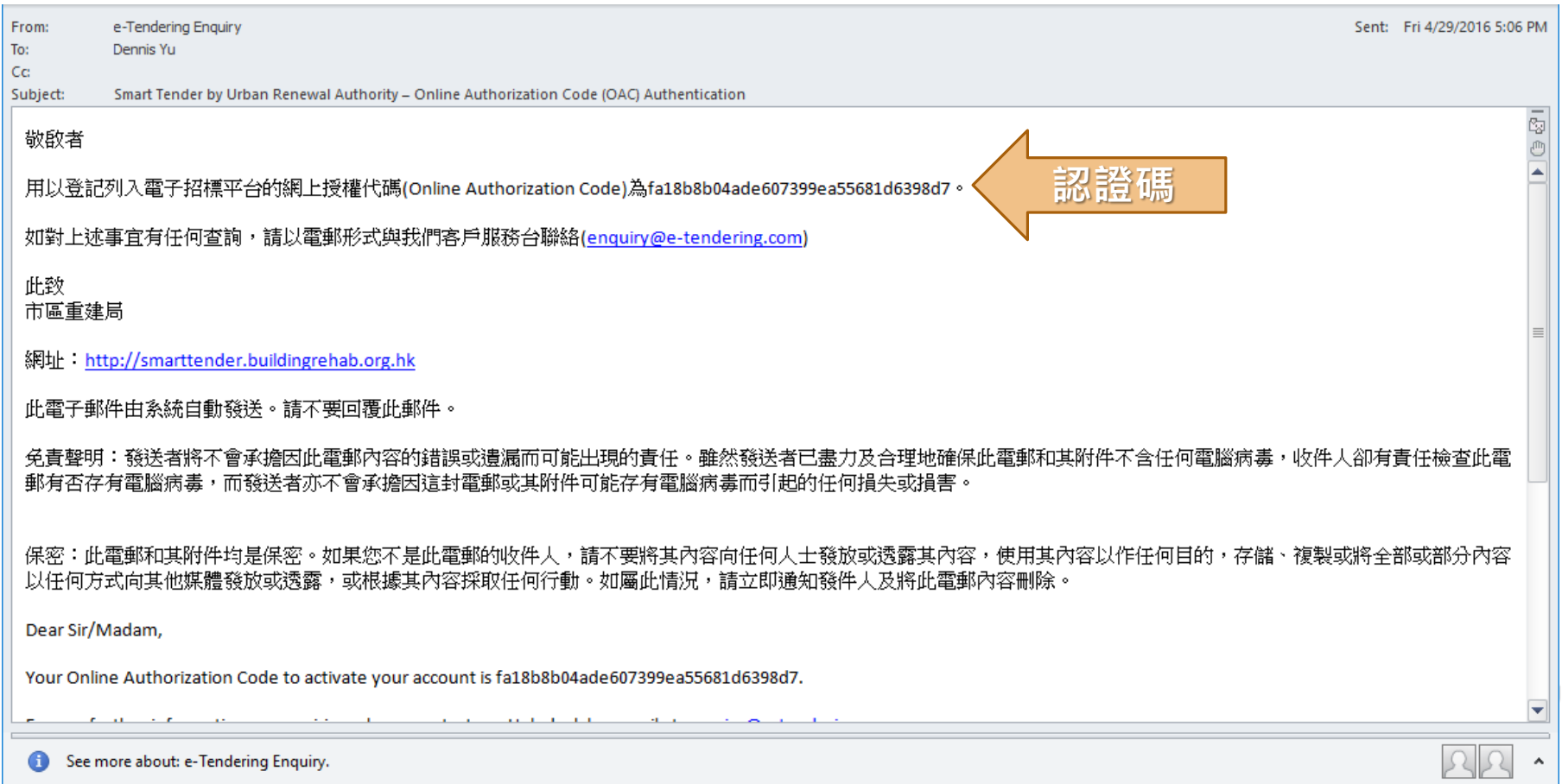

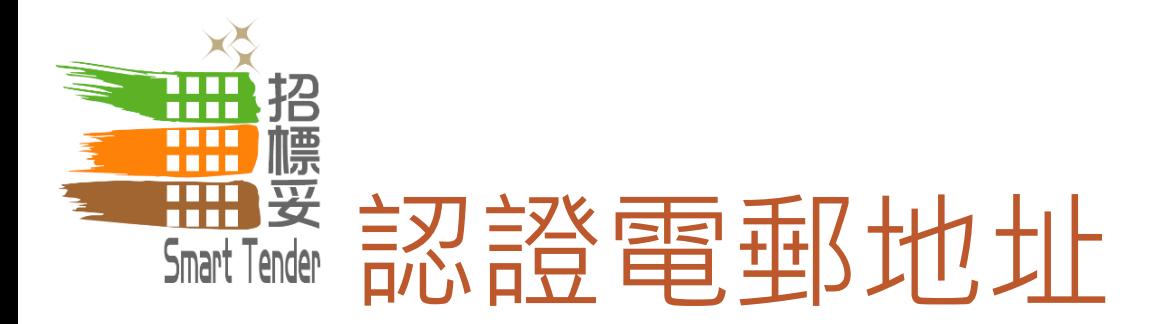

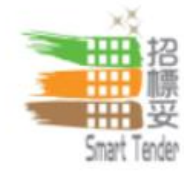

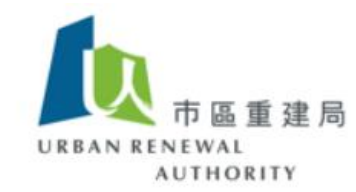

### 註冊升降機承辦商

> 網上註冊程序

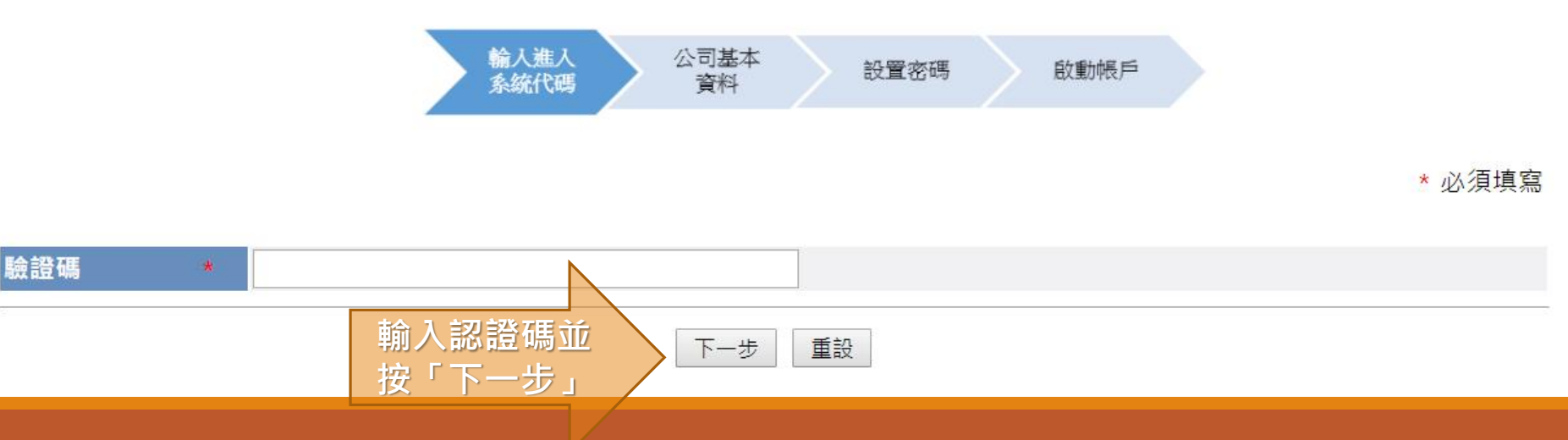

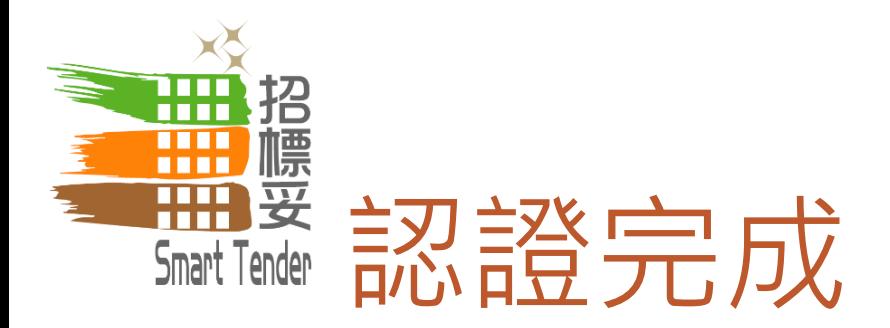

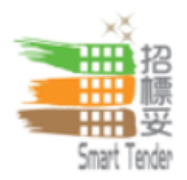

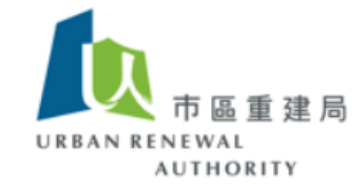

註冊升降機承辦商 > 網上註冊程序

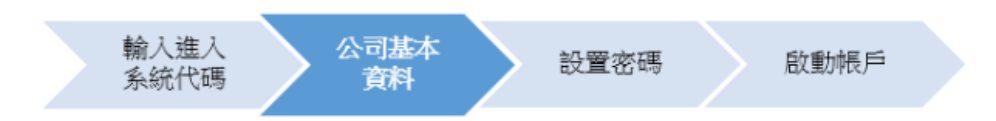

您已完成網上登記,系統己經將1個主帳戶和5個子帳戶的帳戶資料電郵至gva@dummy.com。請按"下一步"為您的主帳戶設置新密碼作 登入之用。

如您使用此系統時有任何疑問,請按登入欄內之"查詢"尋找相關資訊或透過電郵 (ura@e-tendering.com ) 向我們聯絡。

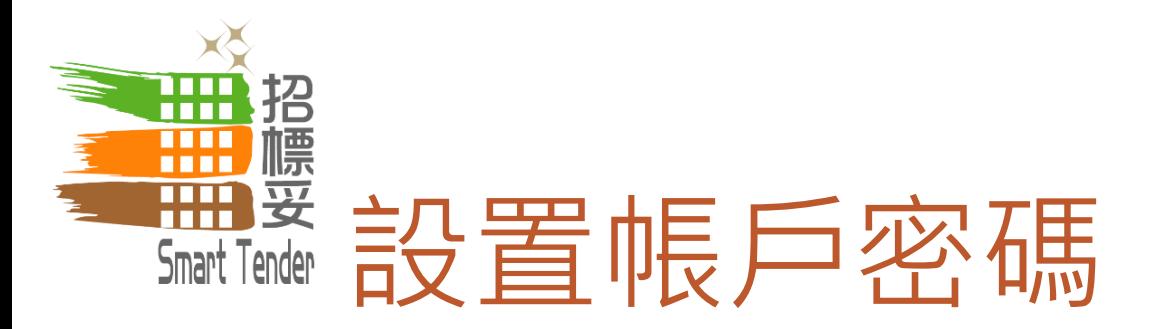

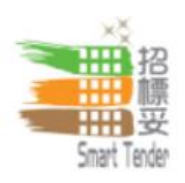

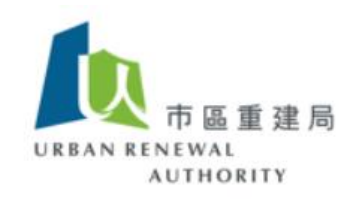

## 註冊升降機承辦商

## > 網上註冊程序 > 設置密碼

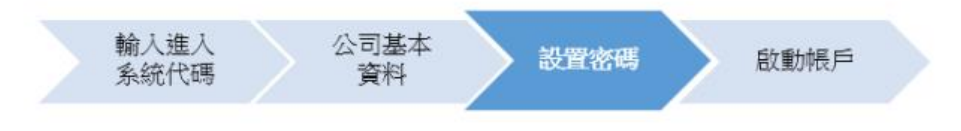

\* 必須填寫

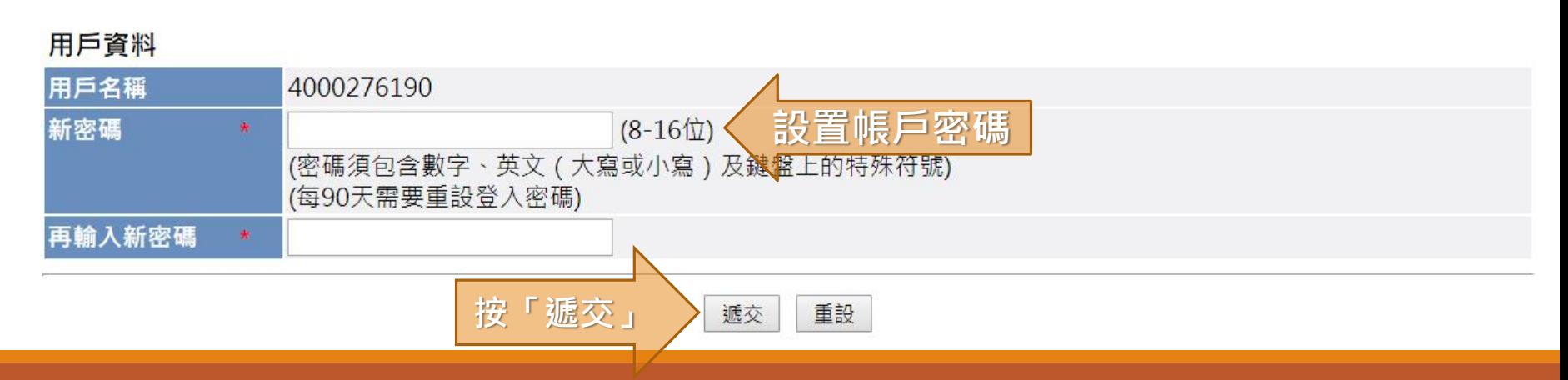

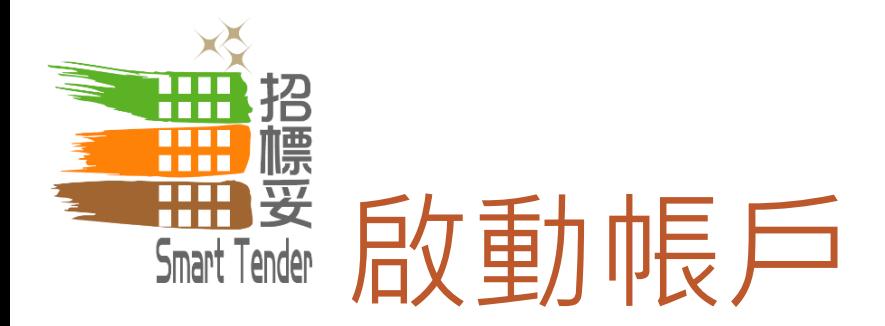

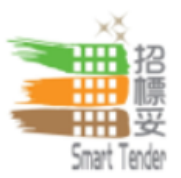

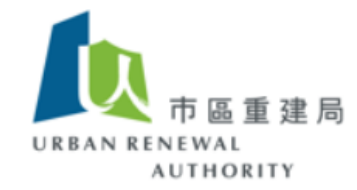

註冊升降機承辦商 > 網上註冊程序 > 設置密碼

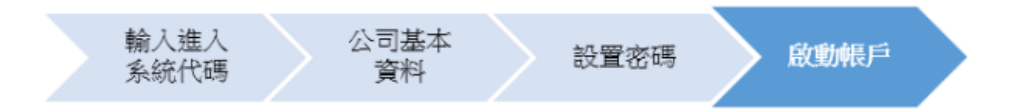

您已成功啟動帳戶。請您必須登主帳戶,提供更多的公司詳細信息和相關文件,例如您的商業登記證(營業執照)或同類資料,以完成登 記。

如您使用此系統時有任何疑問,請按登入欄內之"查詢"曩找相關資訊或透過電郵 ( ura@e-tendering.com ) 向我們聯絡。

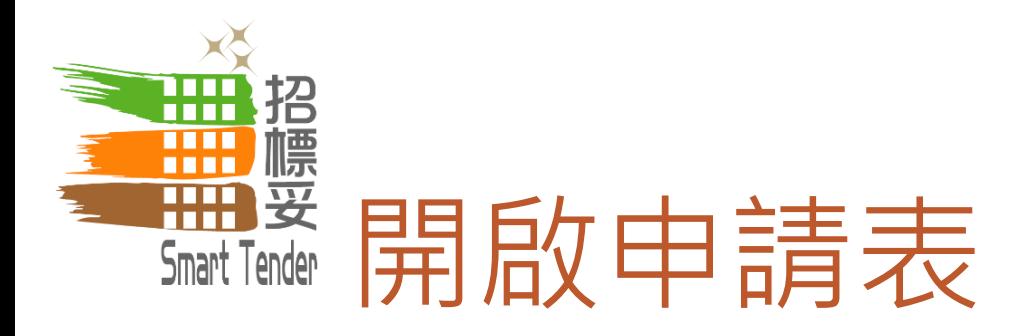

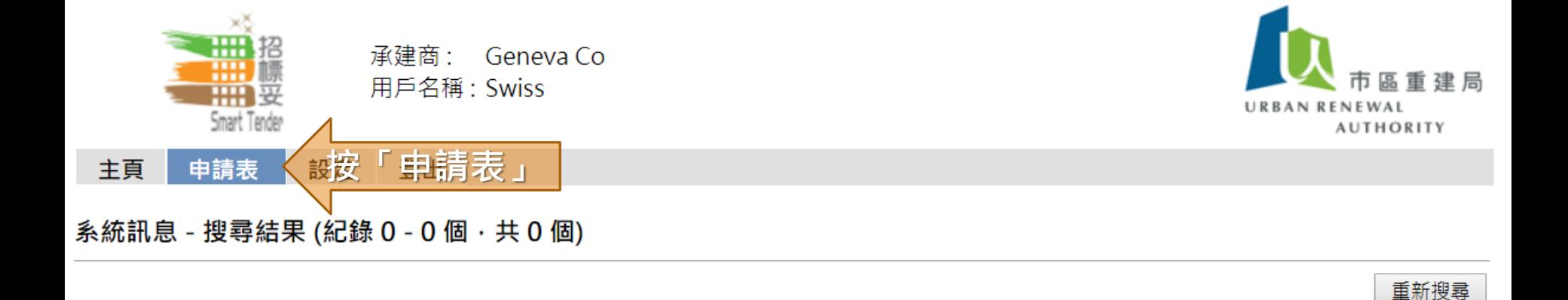

## │ 寄件人 主旨 收件日期

## 無任何相符紀錄

頁: 1

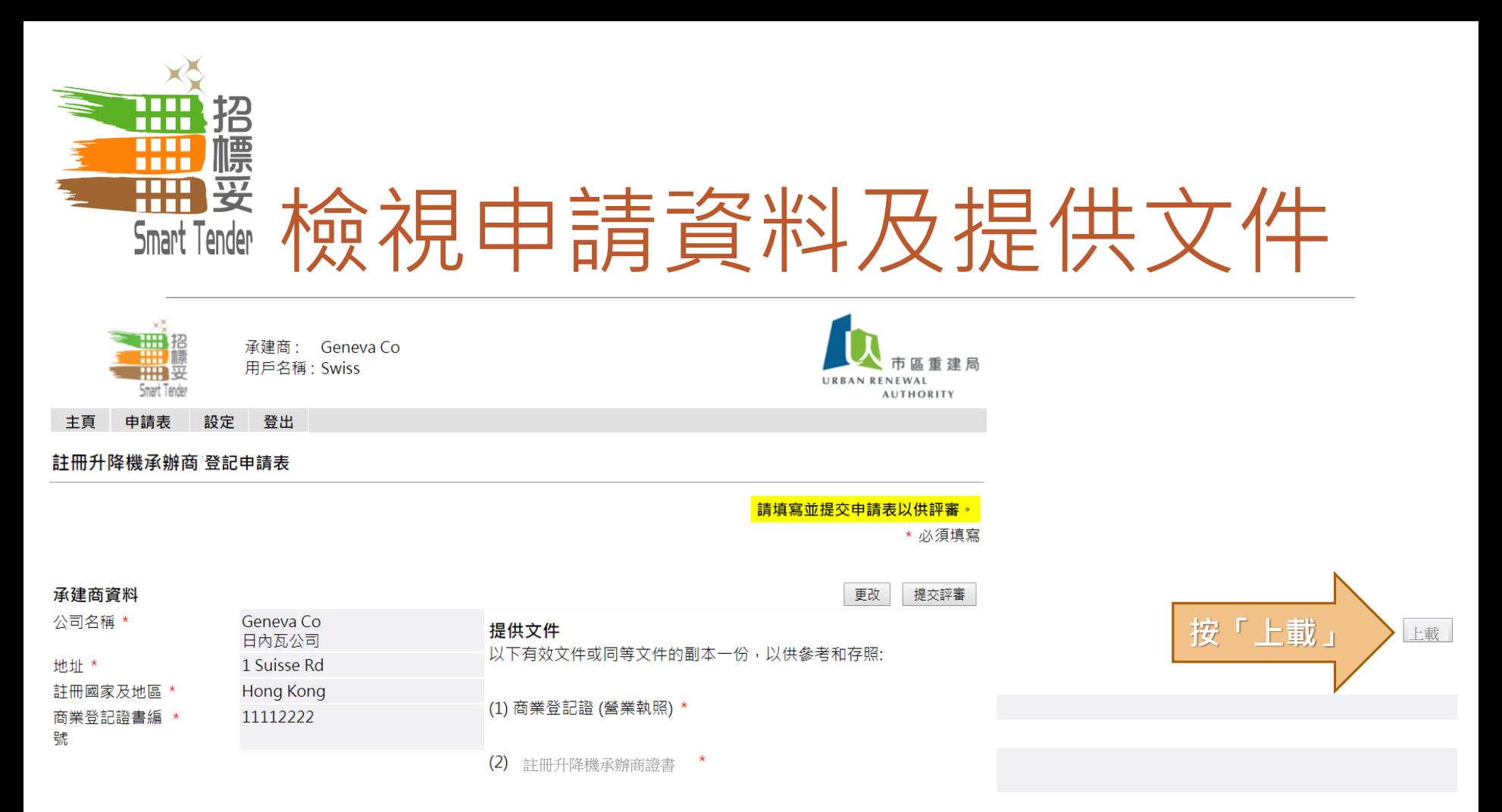

#### 備註

#### 重新評審承建商登記的資格

市區重建局(下稱「市建局」)有權因應任何可能影響貴司資格的新資料,對貴司承建商作為本行承建商的資格作出評審。此外,市建 局可隨時從市建局的承建商名單刪除貴司,而事前無須作出通知和賠償。

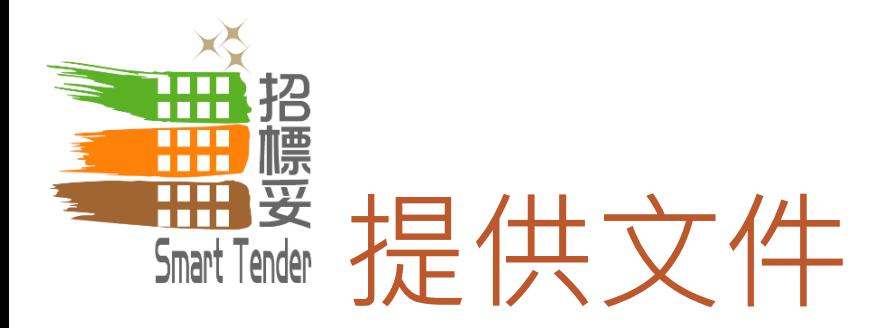

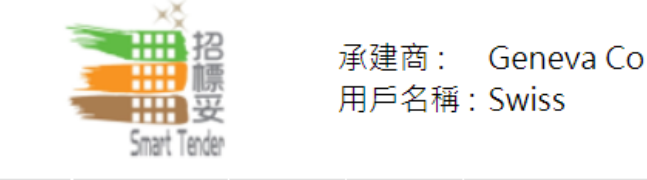

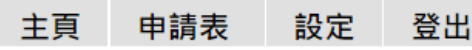

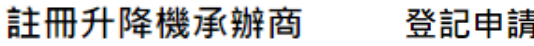

登記申請表

### 提供文件

以下有效文件或同等文件的副本一份,以供參考和存照:

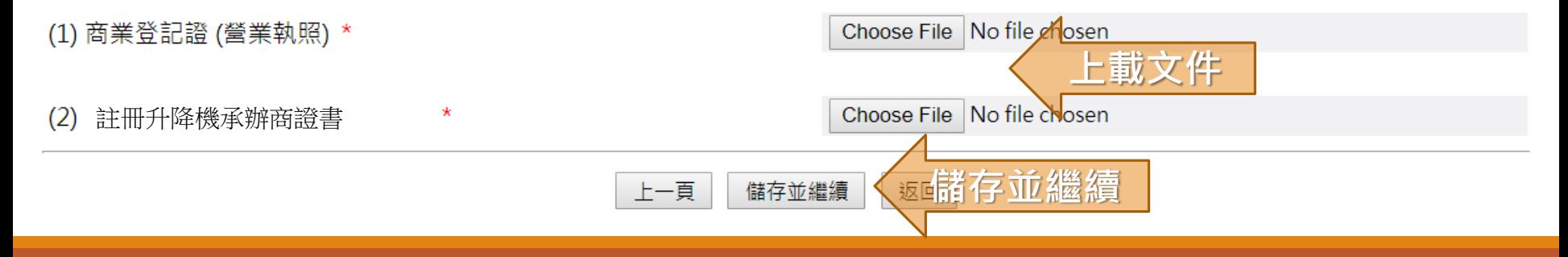

URBAN RENEWAL

**AUTHORITY** 

\* 必須填寫

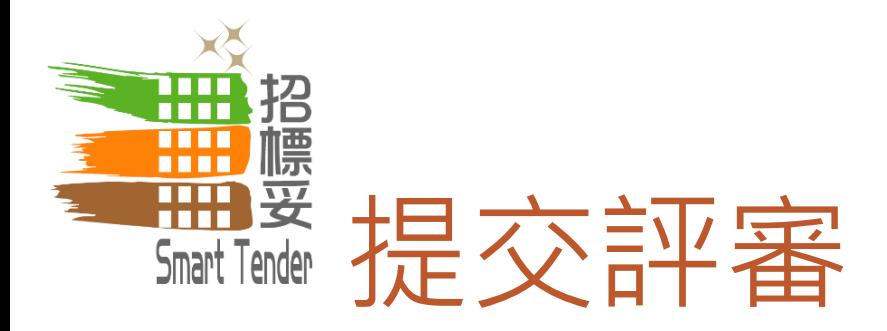

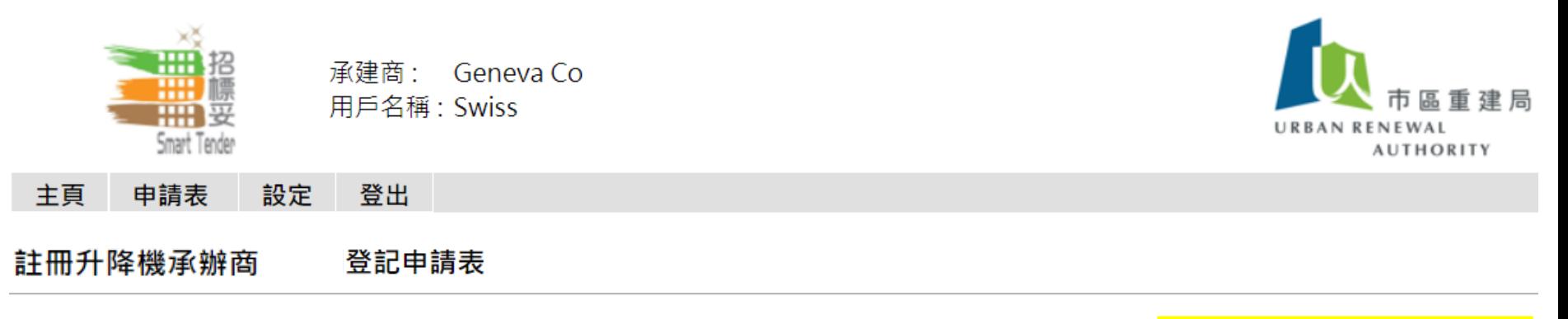

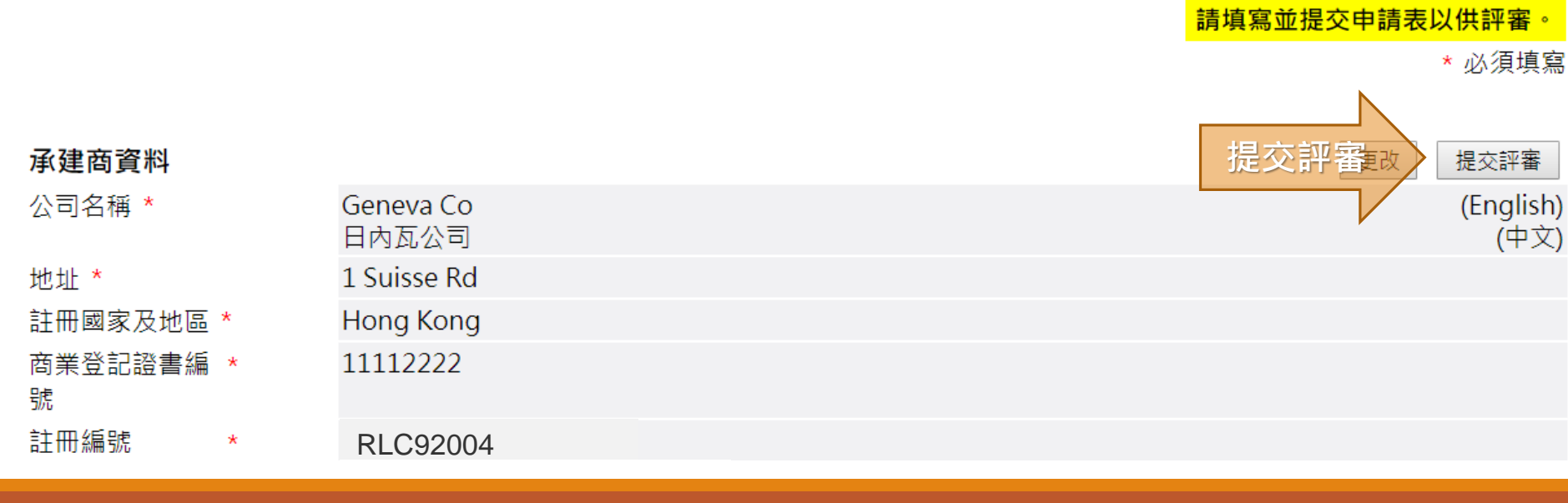

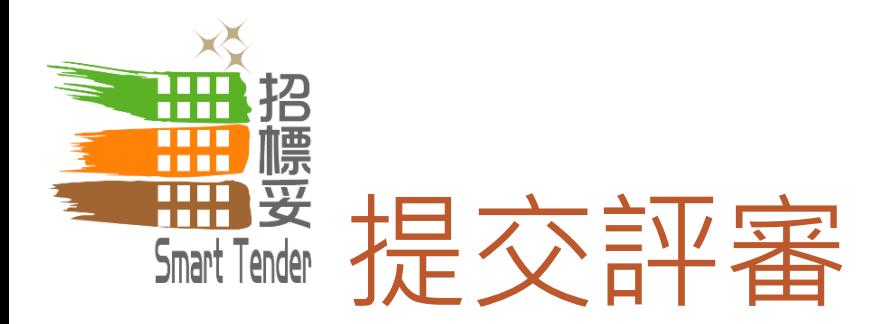

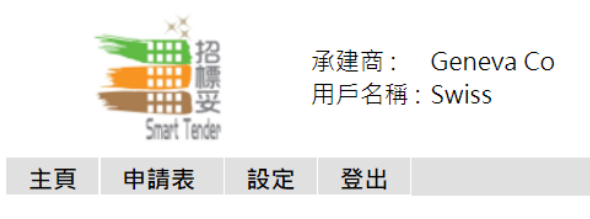

#### 註冊升降機承辦商 登記申請表

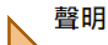

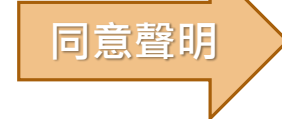

 $\Box$ \*本人/吾等謹代表 Geneva Co, 申請成為電子招標平台註冊人士,並證實此表格內填寫及提供的資料或有關證明文件均全 部屬實正確無誤。

承建商聲明它是被上述人士授權確認該人士已收到、閱讀並理解市區重建局(下稱「市建局」)的《資料政策通告》(下稱 「該通告」),並同意受其約束(以市建局不時修訂之版本為準)。承建商聲明承建商代該人士向市建局提供的所有個人資料 (a) 均藉合法的方法收集; 及(b) 盡承建商所知的所有要項上均為準確。承建商同意確保,就市建局收集及由承建商提供予市建 局的所有相關個人資料,已從該人士取得所需的同意,且該人士知悉市建局可以不時通過承建商提供給該人士有關該通告中所 載目的,並根據市建局對使用及披露個人資料的政策去使用、轉移或披露該人士的所有個人資料和資訊,而該人士知悉他們可 擁有要求杳閱及更改市建局持有其資料的法律權利。

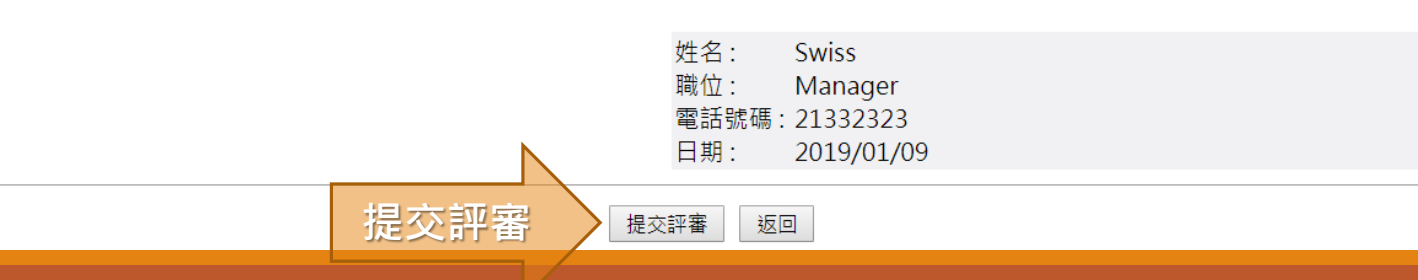

RENEWAL

**AUTHORITY** 

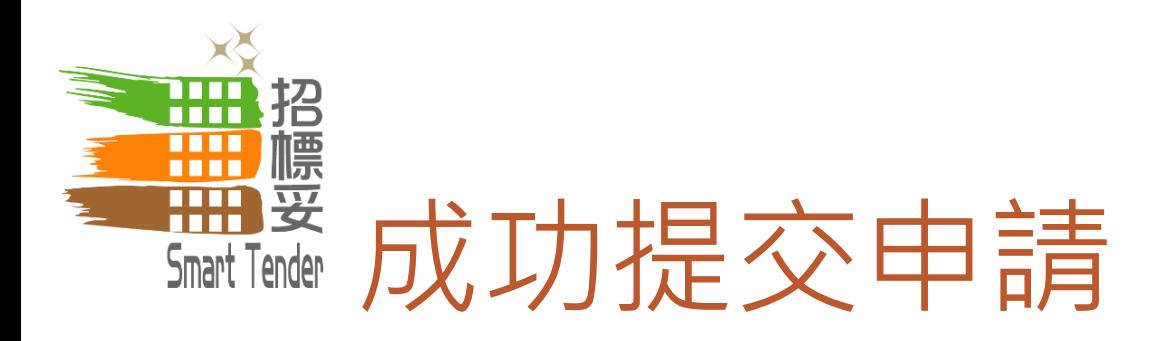

**Hong Kong** 

11112222

第一級: MWC234/2019

註冊國家及地區 \*

商業登記證書編 \*

 $\star$ 

號

註冊編號

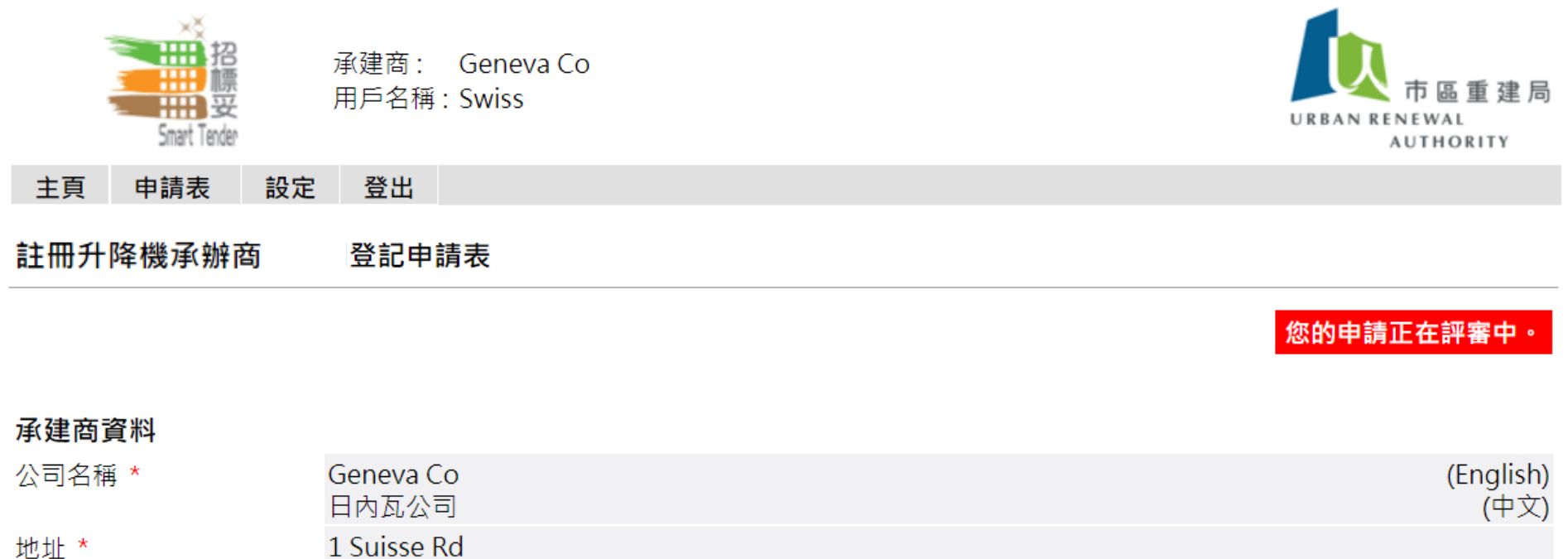

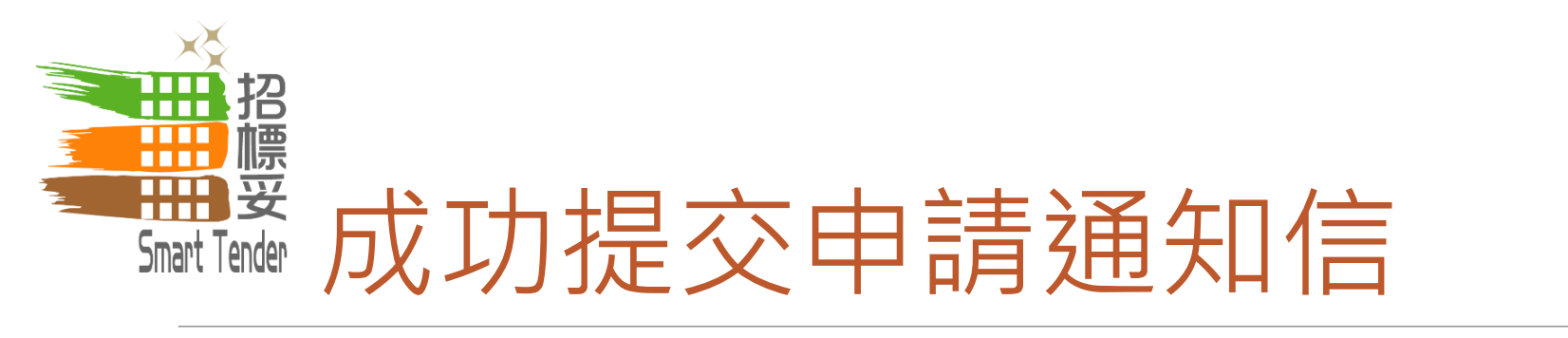

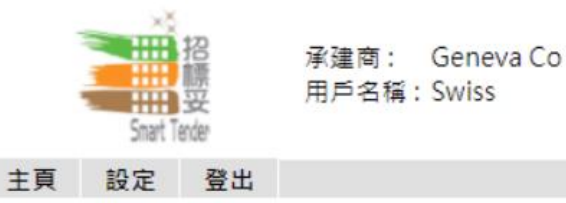

#### 系統訊息 - 檢視

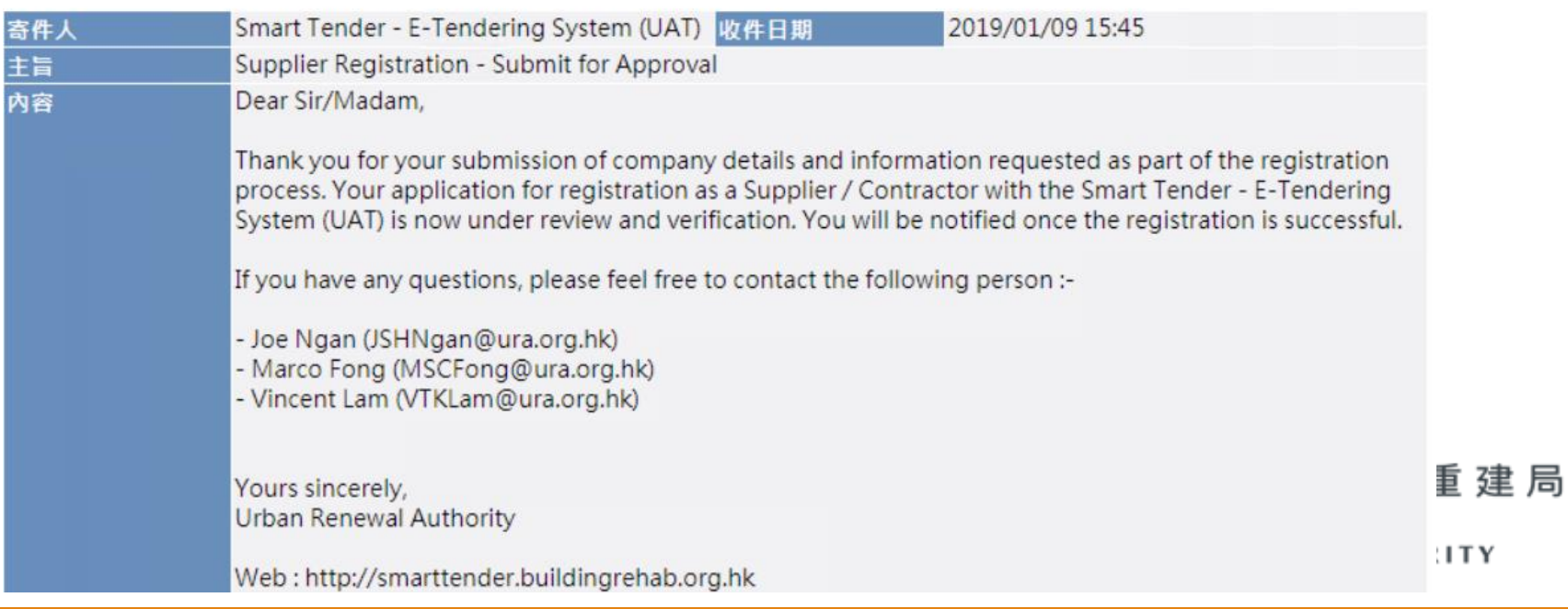

建局

URBAN RENEWAL

**AUTHORITY** 

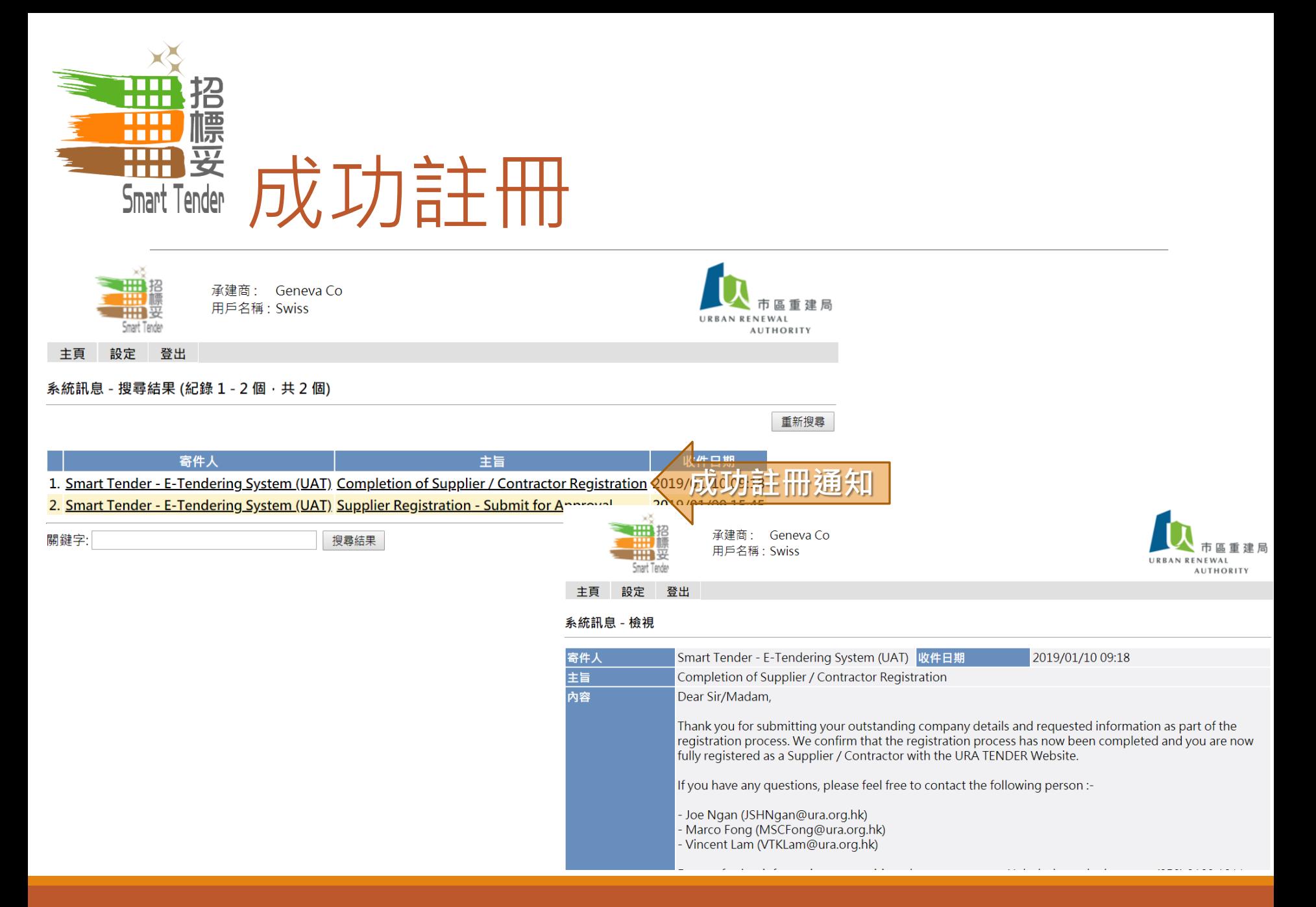

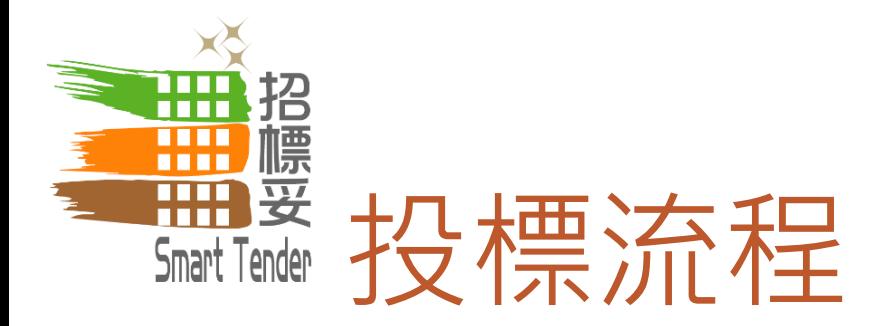

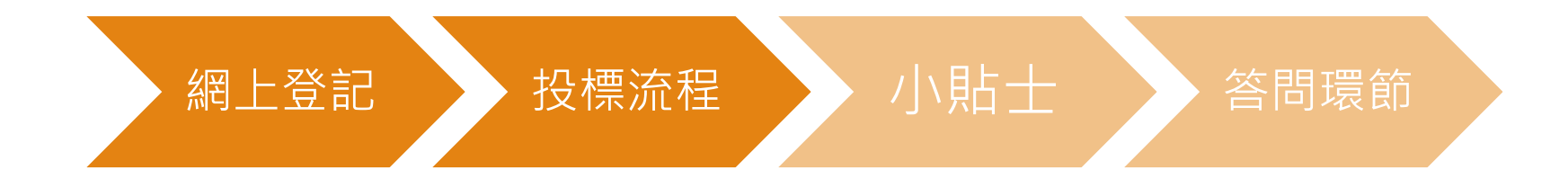

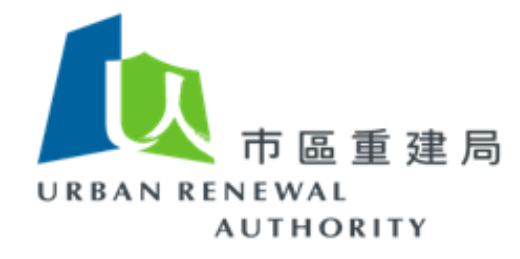

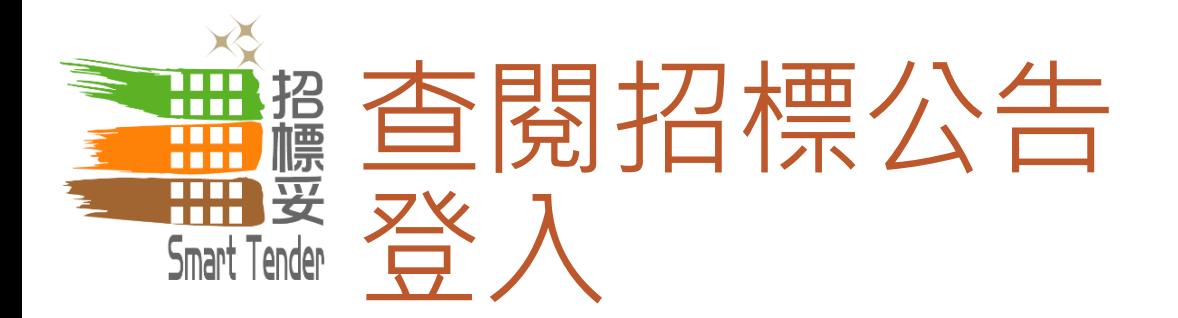

# 「**招標妥」網址:** http://smarttender.buildingrehab.org.hk

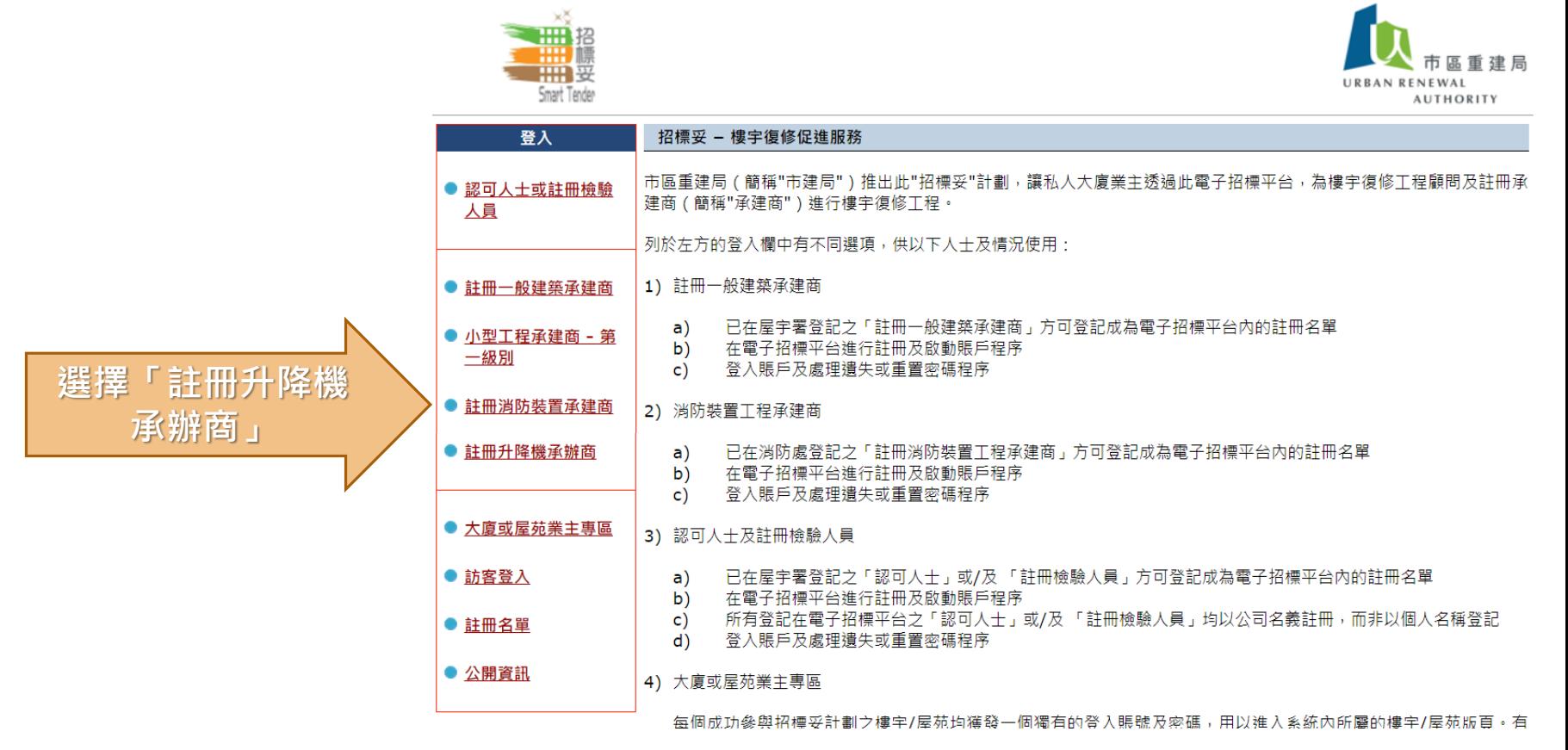

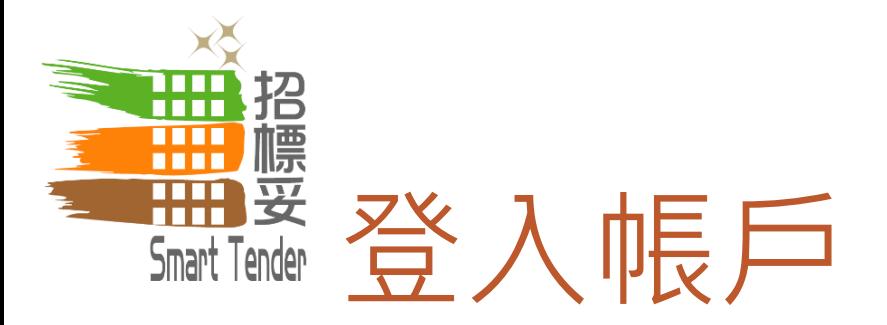

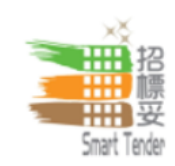

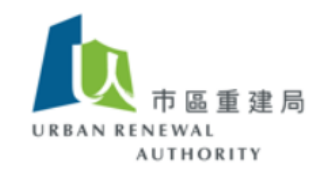

#### 註冊升降機承辦商

網上註冊程序

如欲申請成為電子招標平台註冊人士

按此進行網上註冊程序

#### 啟動賬戶

已註冊的註冊人士當收到啟動賬戶電郵後,可在此進行啟動賬戶 程序

按此啟動賬戶

### 登入

1) 已註冊及啟動賬戶的小型工程承建商 - 第一級別登入賬戶後可 查閱及下載招標項目之招標通告、項目資料及招標文件等

2) 已註冊及啟動賬戶的小型工程承建商 - 第一級別可更新公司基 本資料

按此登入帳戶

按此登入賬戶

#### 忘記密碼或重置密碼

- 1) 如你忘記登入密碼;或
- 2) 系統要求已註冊人士每90天必須重設密碼

#### 按此重新設置密碼

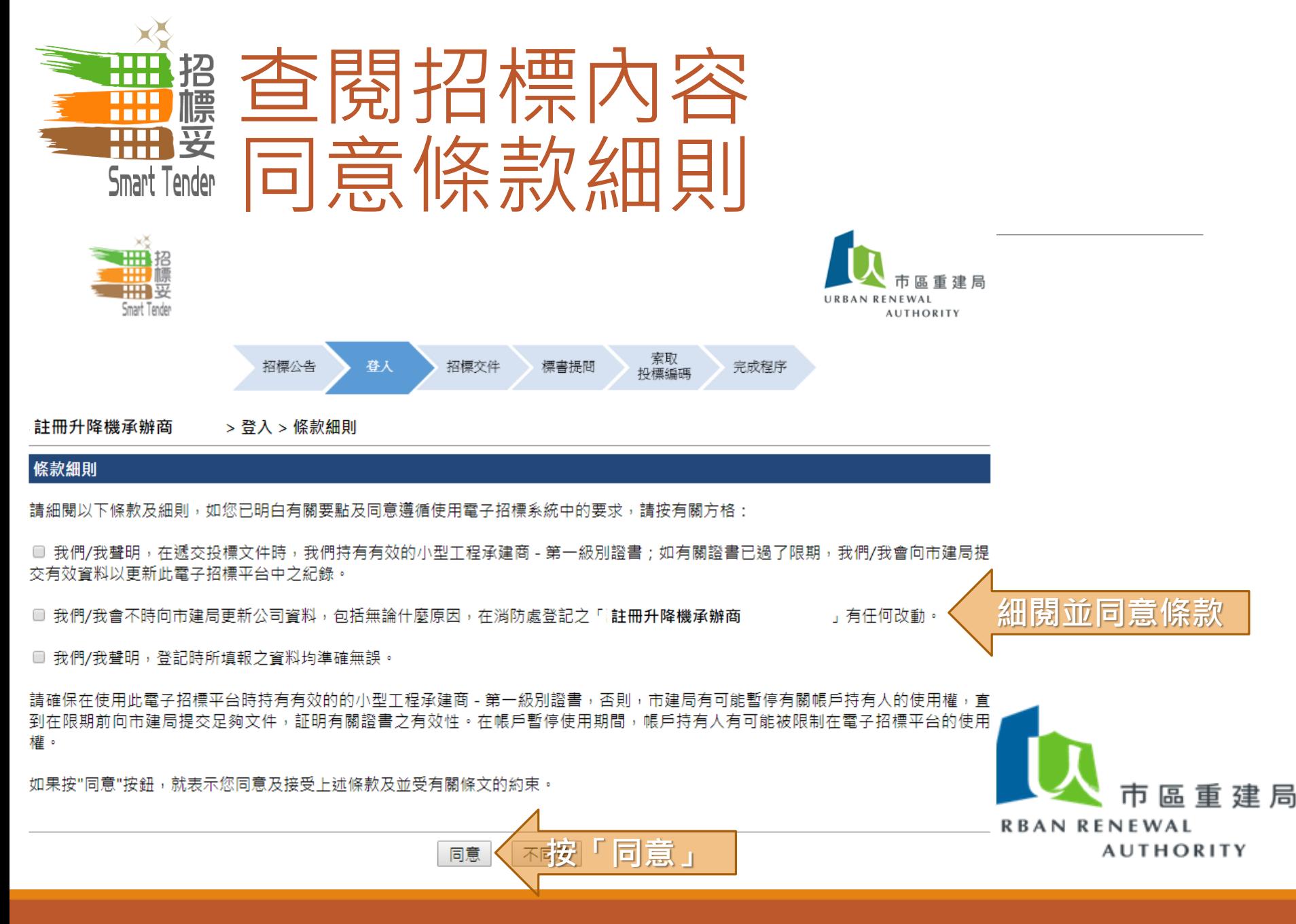

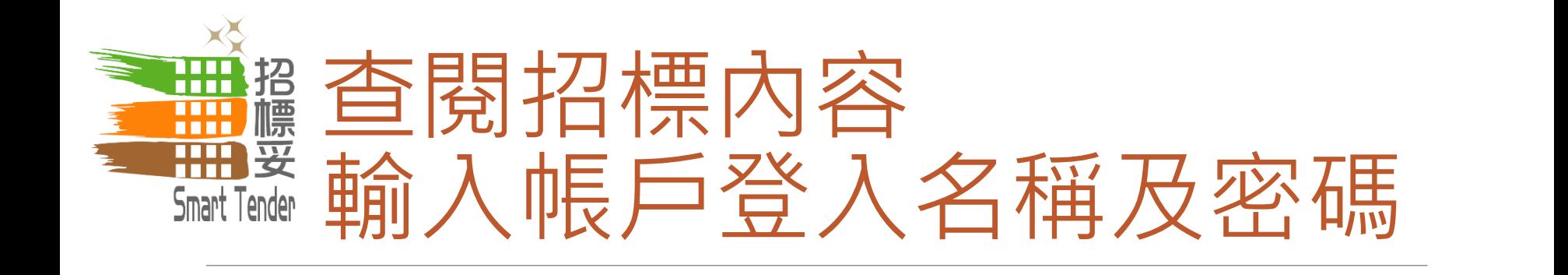

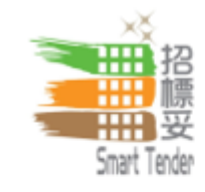

註冊升降機承辦商

> 登入

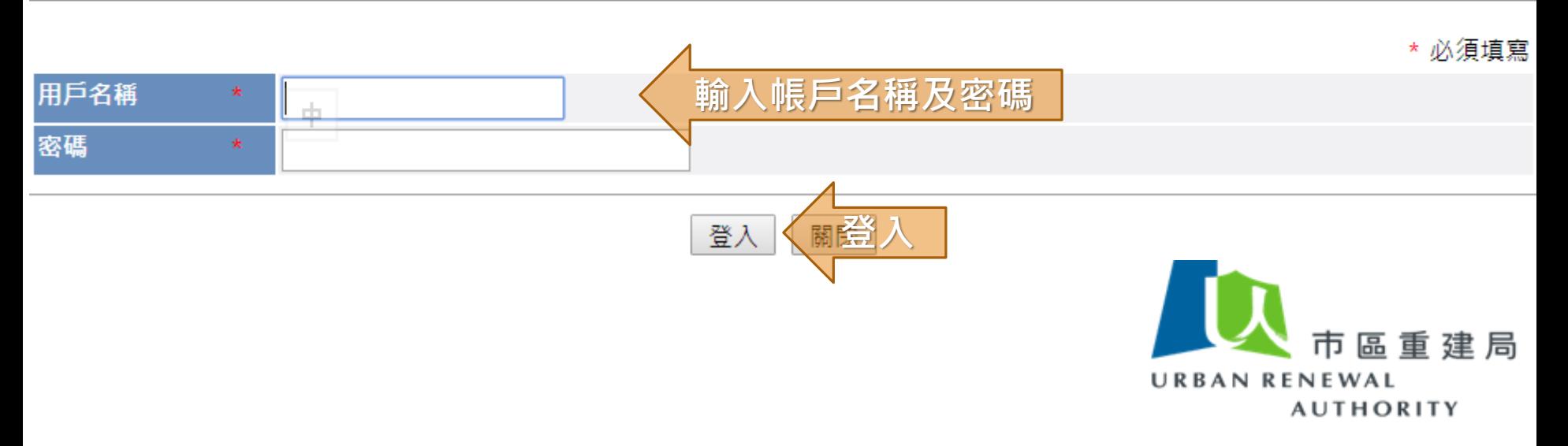

重 建 局

**AUTHORITY** 

URBAN RENEWAL

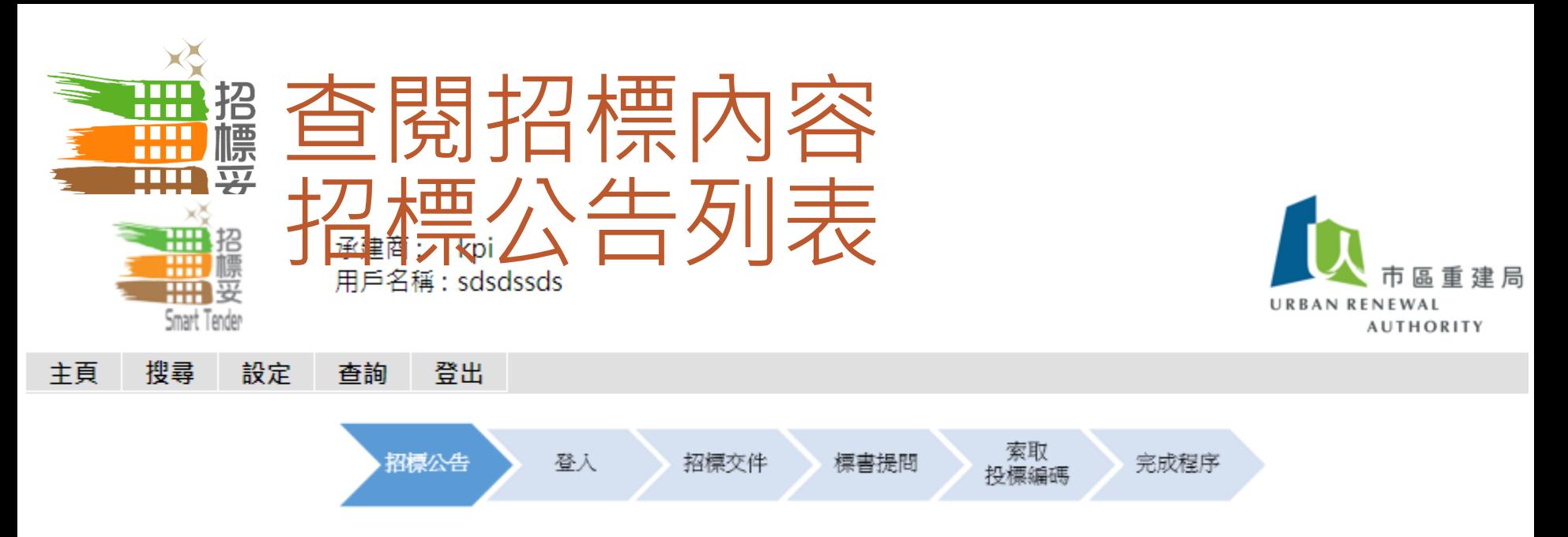

## 沼標公告 - 搜尋結果 (紀錄 1 - 3個, 共 3個)

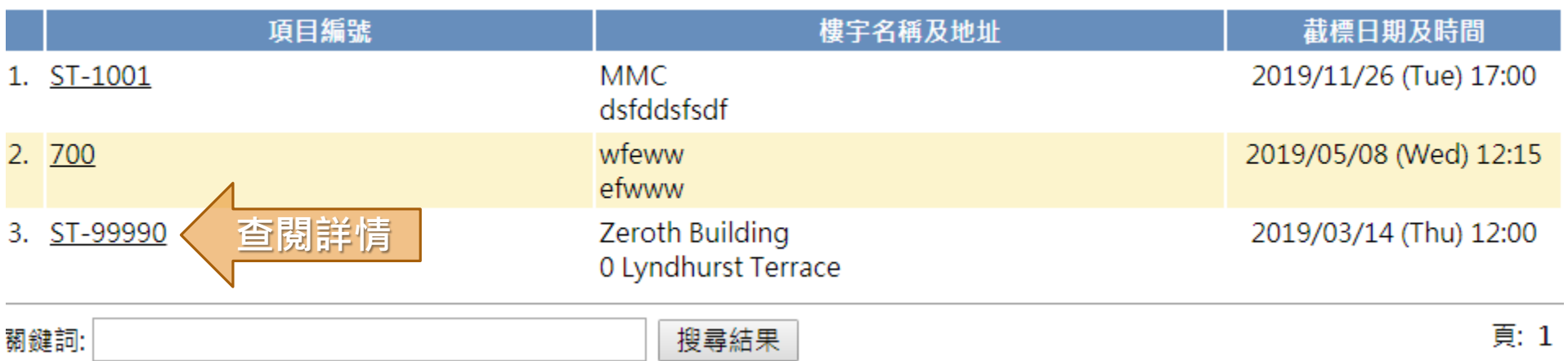

-- - -**URBAN RENEWAL AUTHORITY** 

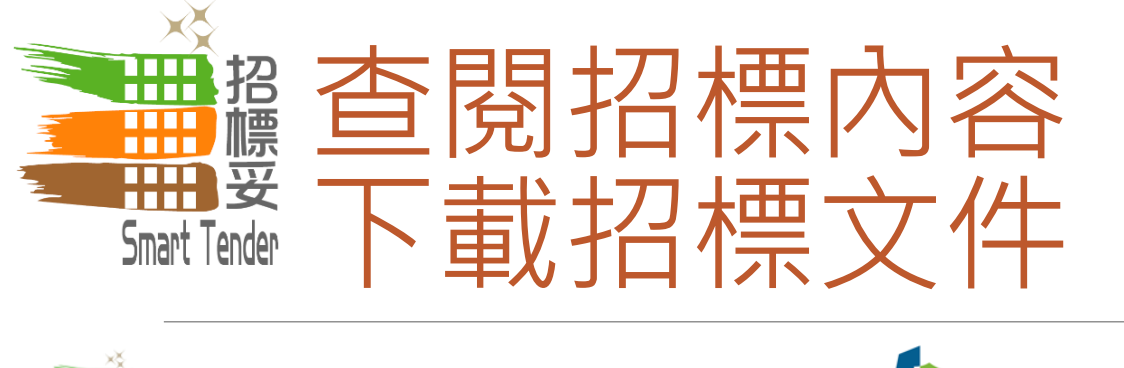

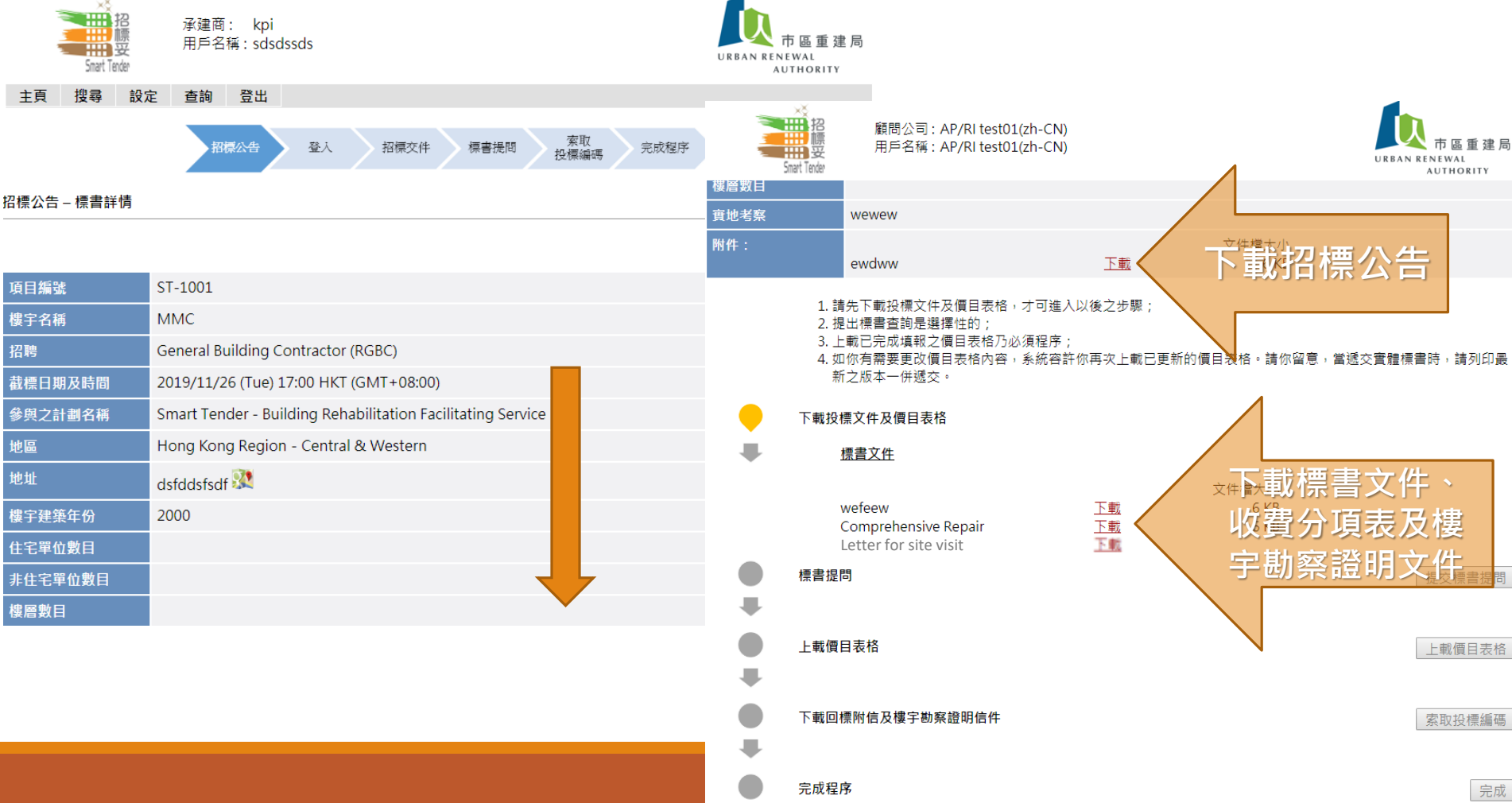

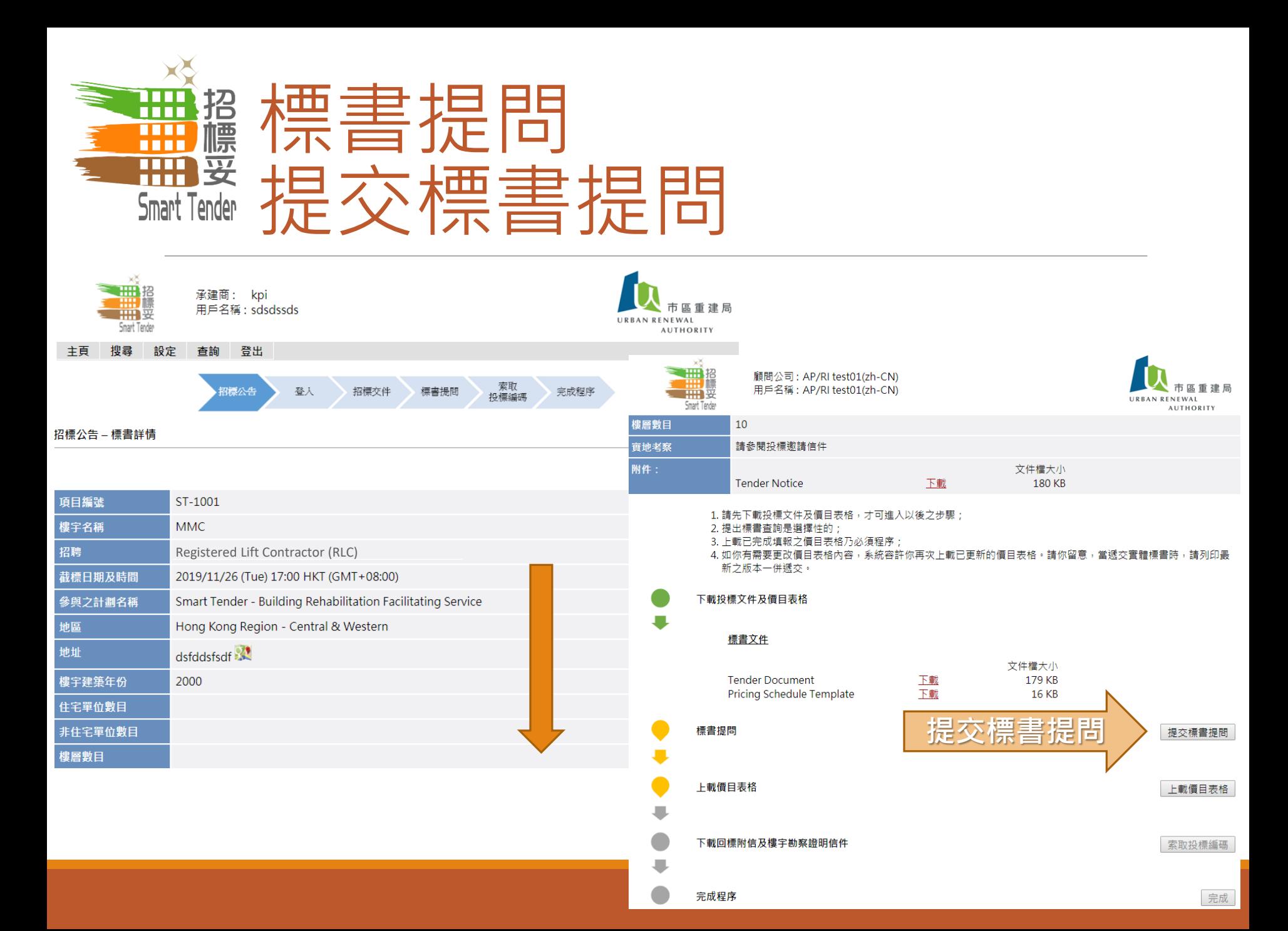

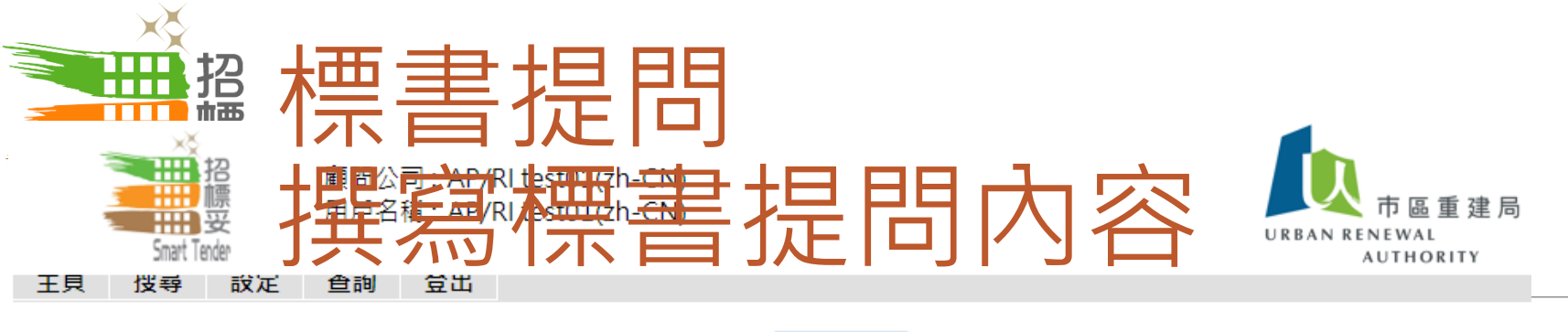

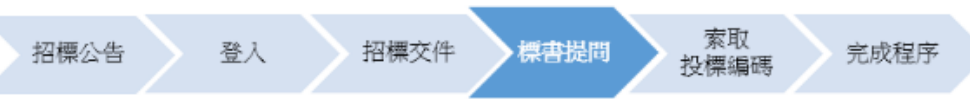

招標公告 – 標書提問

#### 招標公告

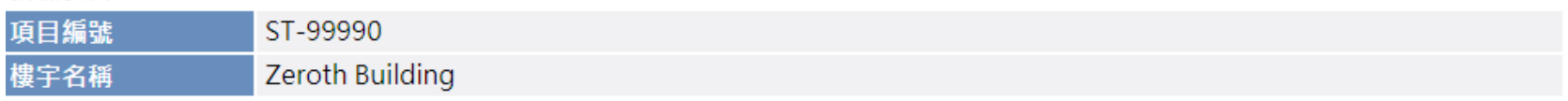

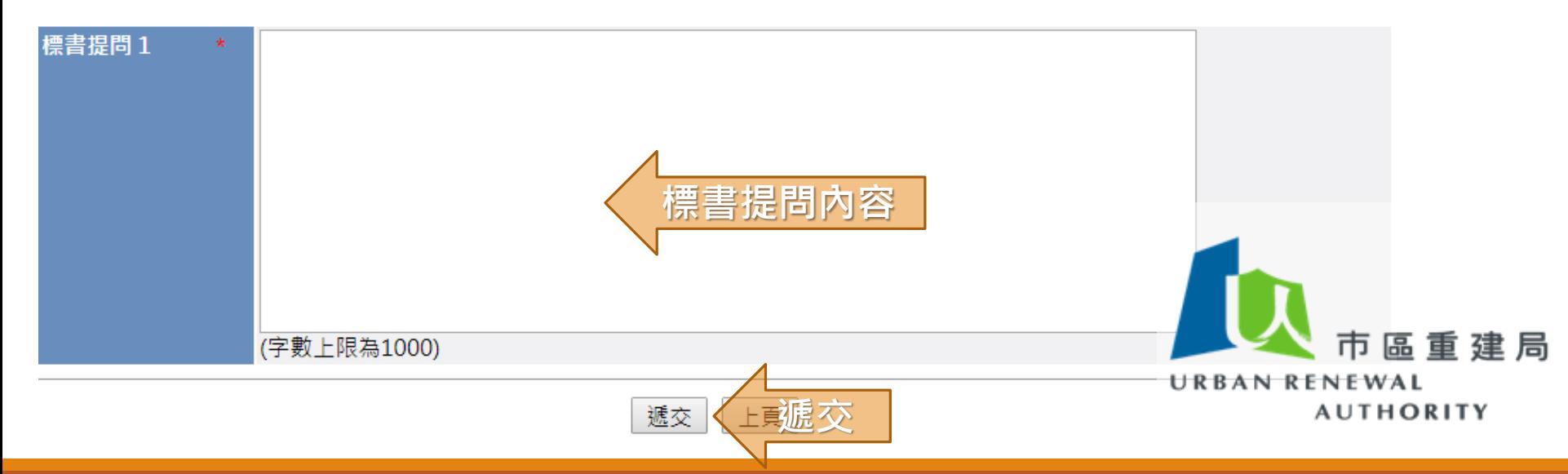

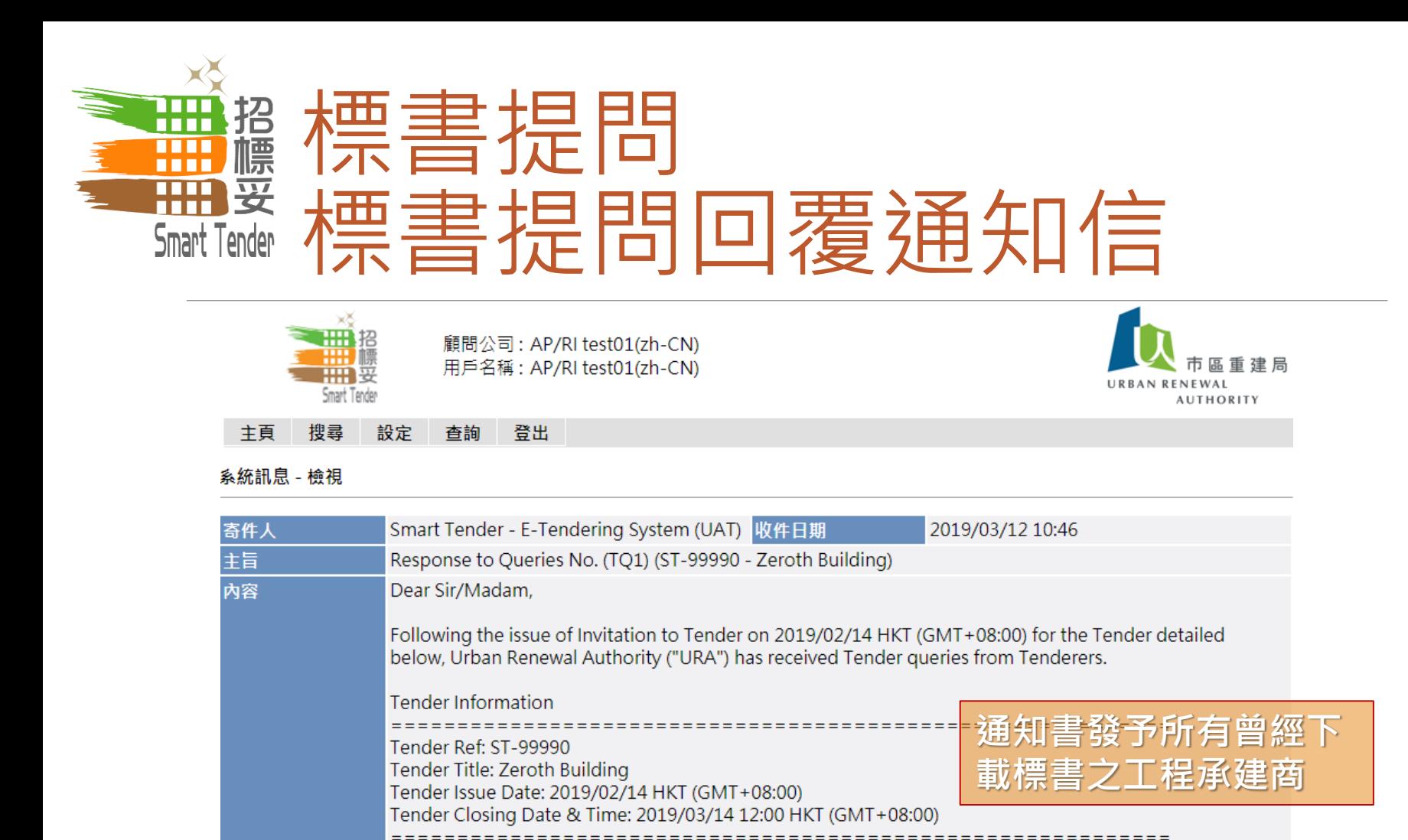

URA has prepared a Response to your queries. For more information and to access URA's Response, please log onto the Smart Tender Website.

You are solely and fully responsible for ensuring that your Tender Submission fully complies with and takes into account URA's Response to the query raised. URA shall in no way be liable for any failure by you to take into account the Response in your Tender Submission. Please refer to the Smart Tender Website Terms of Use.

市區重建局 IEWAL UTHORITY

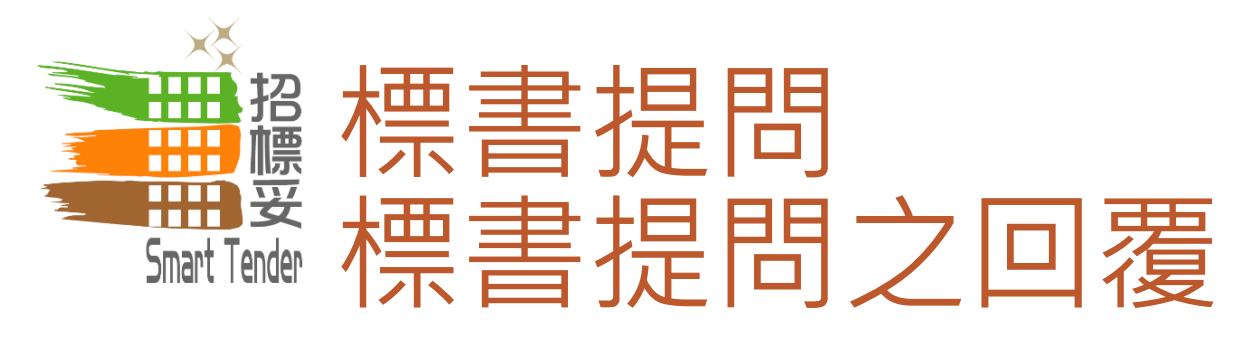

顧問公司: AP/RI test01(zh-CN) 用戶名稱: AP/RI test01(zh-CN)

■<br>■ 招<br>■ ##■ ## ₩₩ 丧 Smart Tender

市區重建局 URBAN RENEWAL **AUTHORITY** 

市 區

**AUTH** 

URBAN RENEWA

#### 下載投標文件及價目表格

標書文件

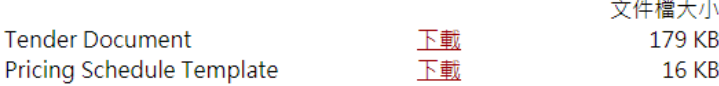

標書提問之回覆

Reference No. TQ1

acb

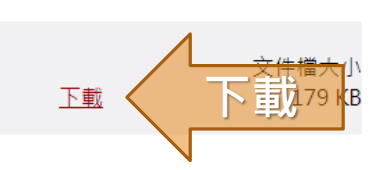

標書提問

**Tender Queries** 

2019/03/11 16:17 123

上載價目表格

提交標書提問

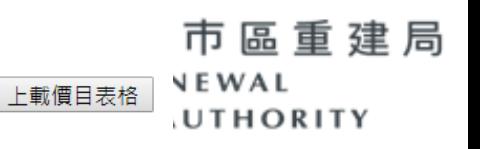

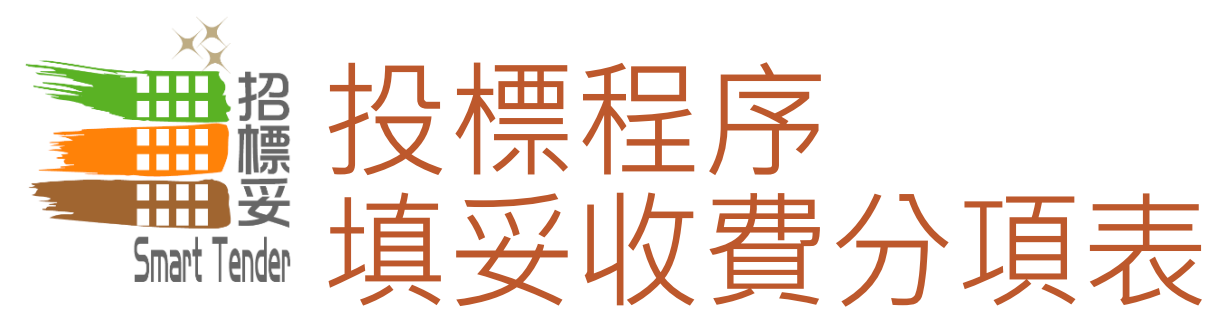

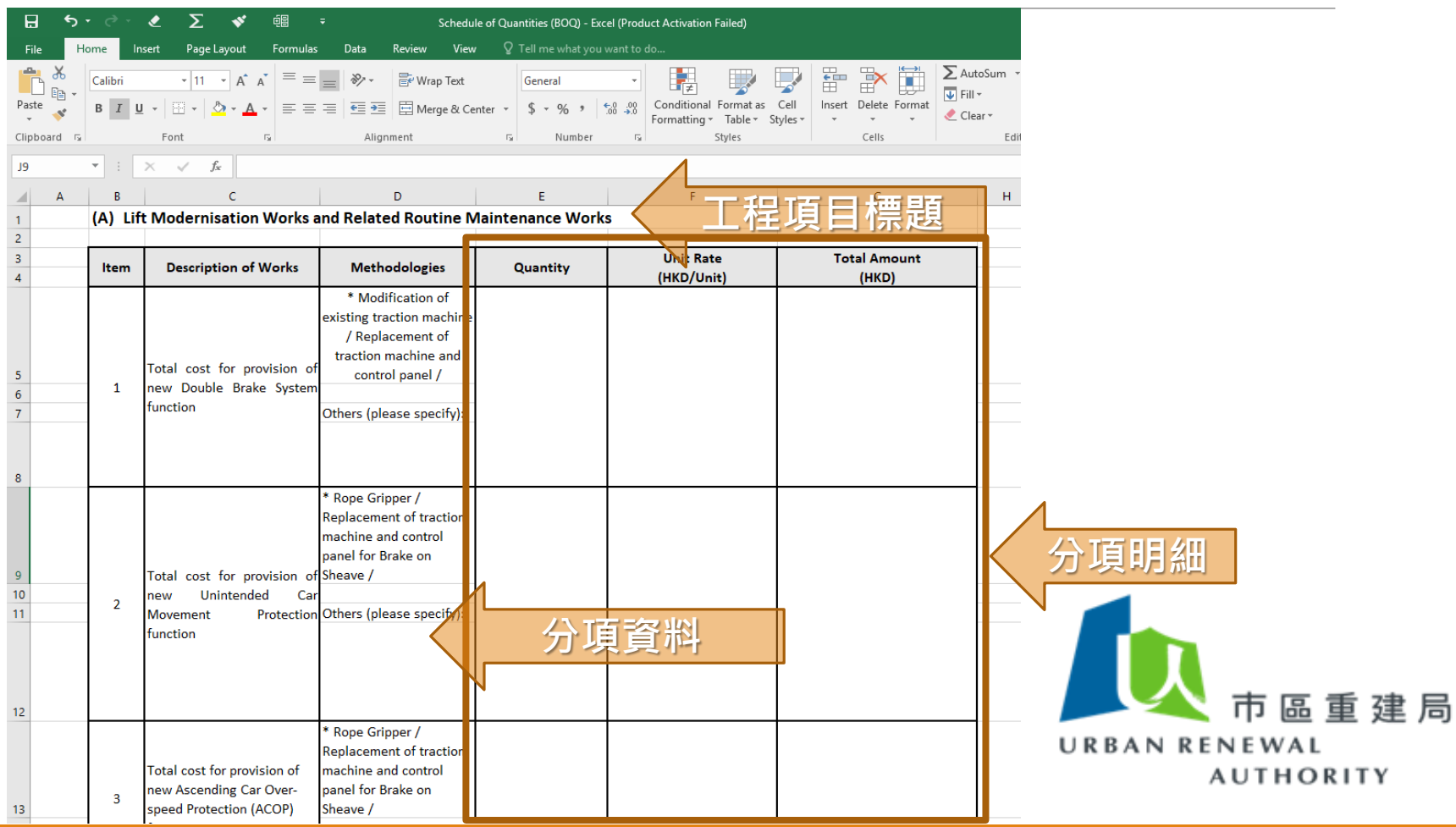

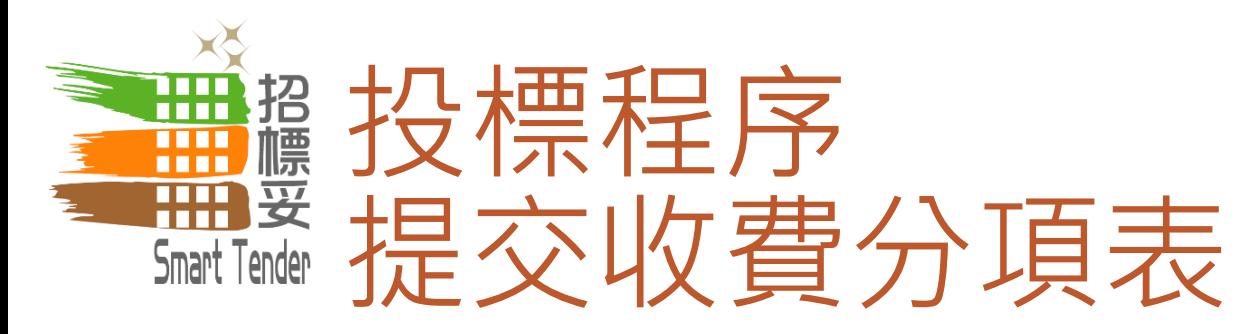

顧問公司: AP/RI test01(zh-CN) 用戶名稱: AP/RI test01(zh-CN)

 $\mathop{\stackrel{\times}{\text{\scriptsize{1\!\!\atop{1\!\!\atop{1\$ ₩₩ 丧 Smart Tender

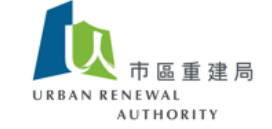

下載投標文件及價目表格

標書文件

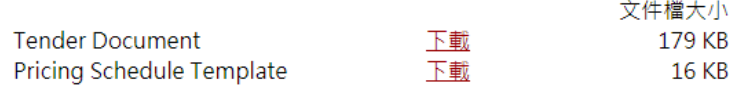

標書提問之回覆

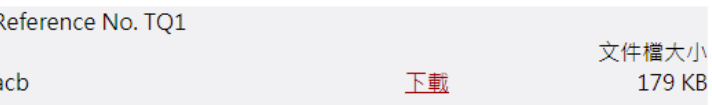

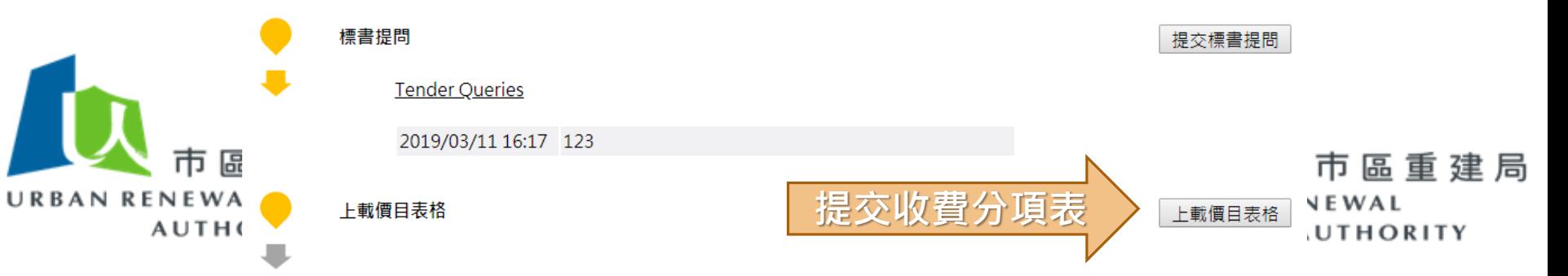

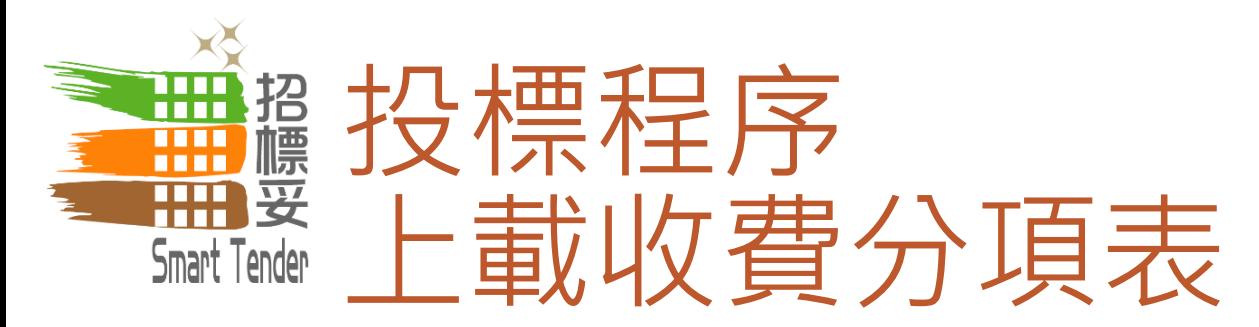

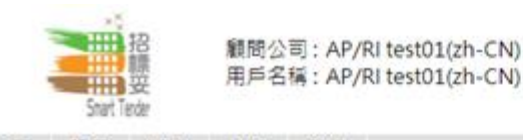

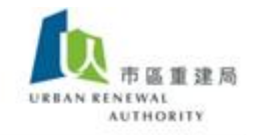

#### 主頁 搜尋 設定 查詢 登出

招標邀請 - 提交

#### 重要通知

- 1. 上傳文件的總大小限制為 50 MB.
- 2. 副檔名應該為 xlsx.
- 3. 所有檔案名稱必須為英文
- 4. 系統只接受字元為a-z, A-Z, O-9, 下劃線"\_", 句號".", 連字號"-", 和號"\&", 左括弧" ("和右括弧") "的文件名。 · 必填項目

#### 招標資料

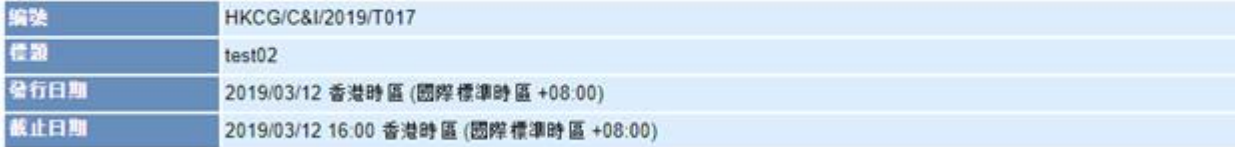

#### 投標

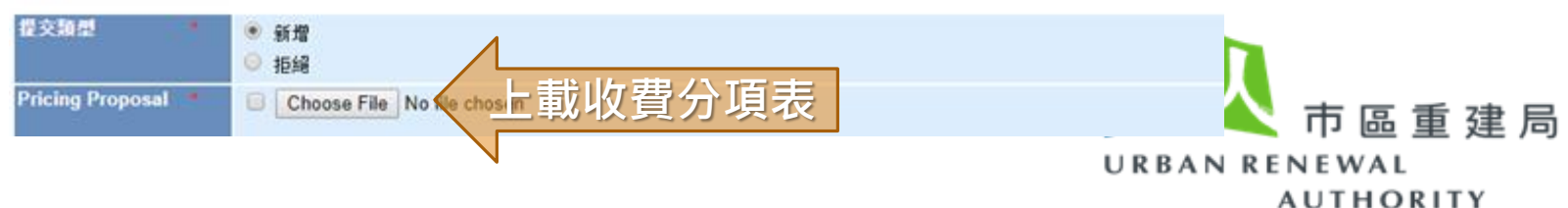

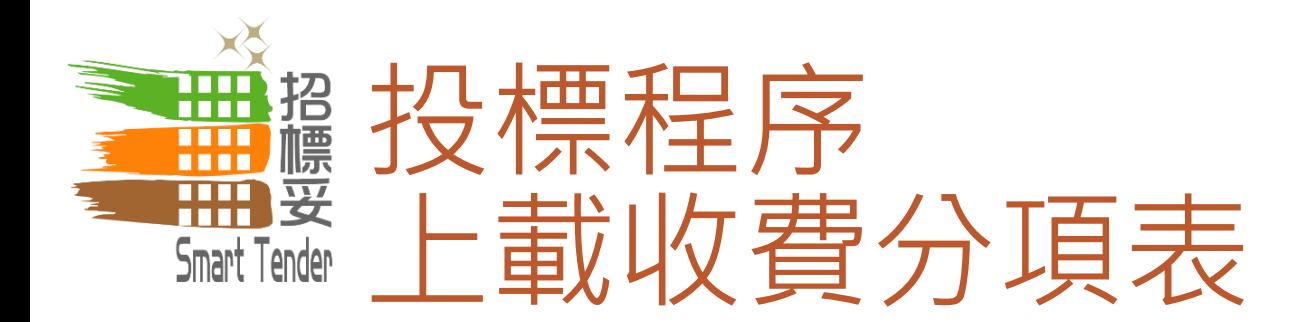

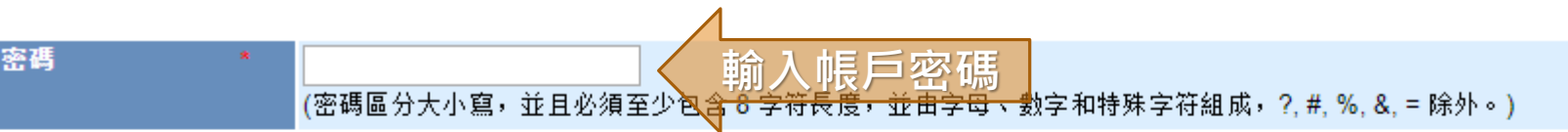

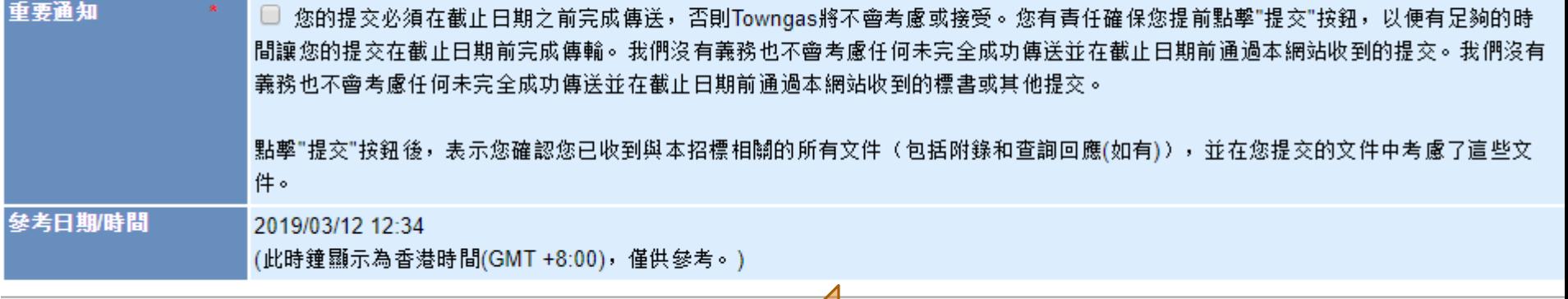

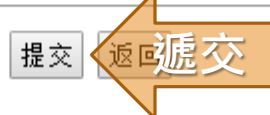

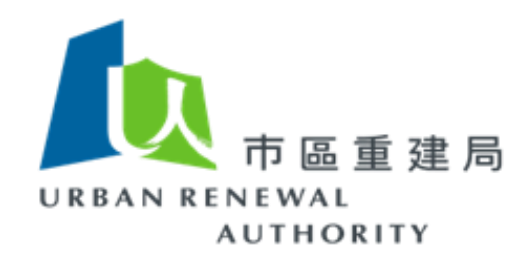

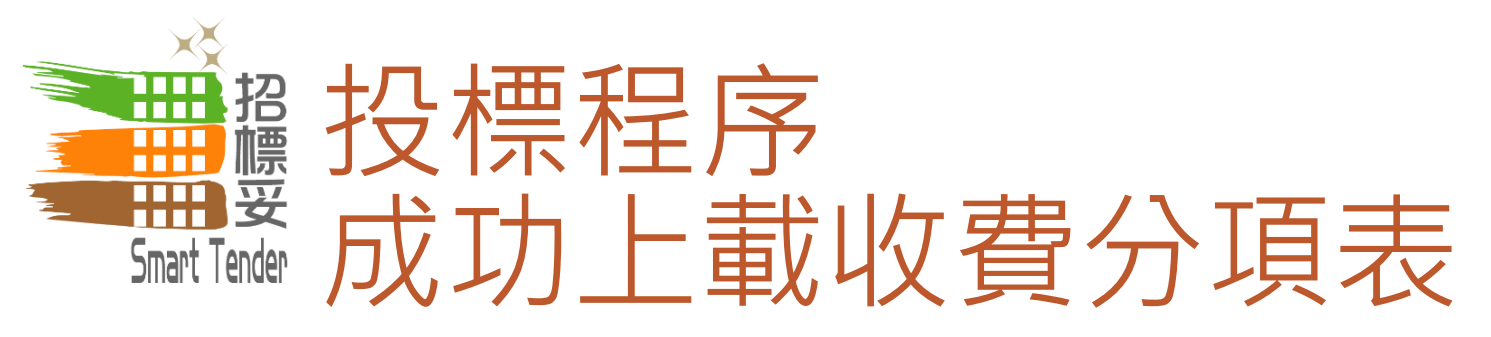

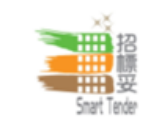

Contractor: DENNIS COMPANY User Name : Dennis Yu

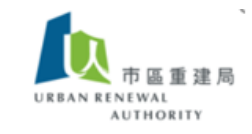

招標激請 - 提交

您的提交已在截止日期前成功傳送和接收。

以下所示的上傳結束時間是您提交完成傳送的日期和時間。這個日期和時間是最終和有約束力的。

提交編號: 39

招標編號: HKCG/C&I/2019/T017 招標標題: test02 招標截止日期和時間: 2019/03/12 16:00 香港時區 (國際標準時區 +08:00) 上傳開始日期和時間: 2019/03/12 12:48:34 香港時區 (國際標準時區 +08:00) 上傳結束日期和時間: 2019/03/12 12:48:36 香港時區 (國際標準時區 +08:00)

Pricing Proposal: **Tender Doc.pdf** BOQ\_General Template (vendor09 verified).xlsx

註: 請列印此頁面以供記錄。

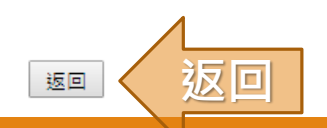

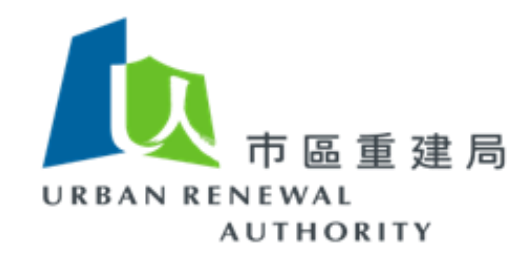

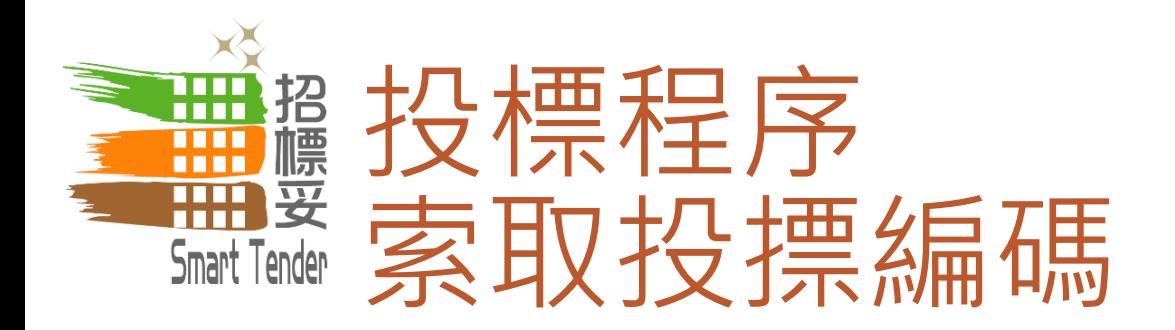

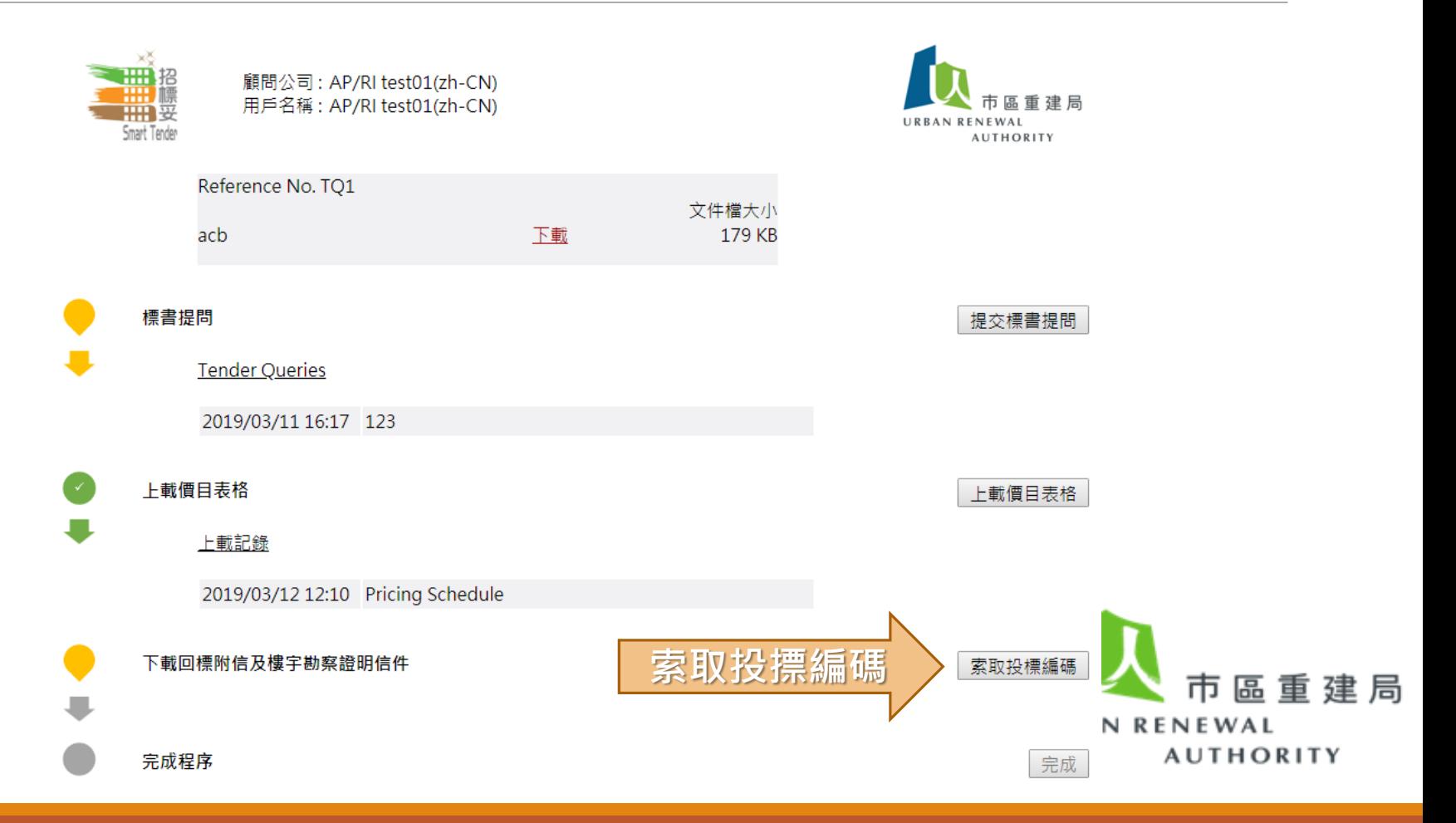

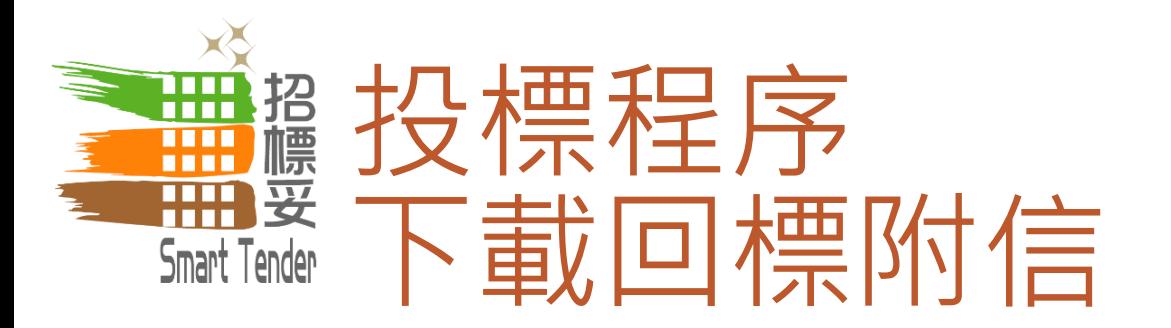

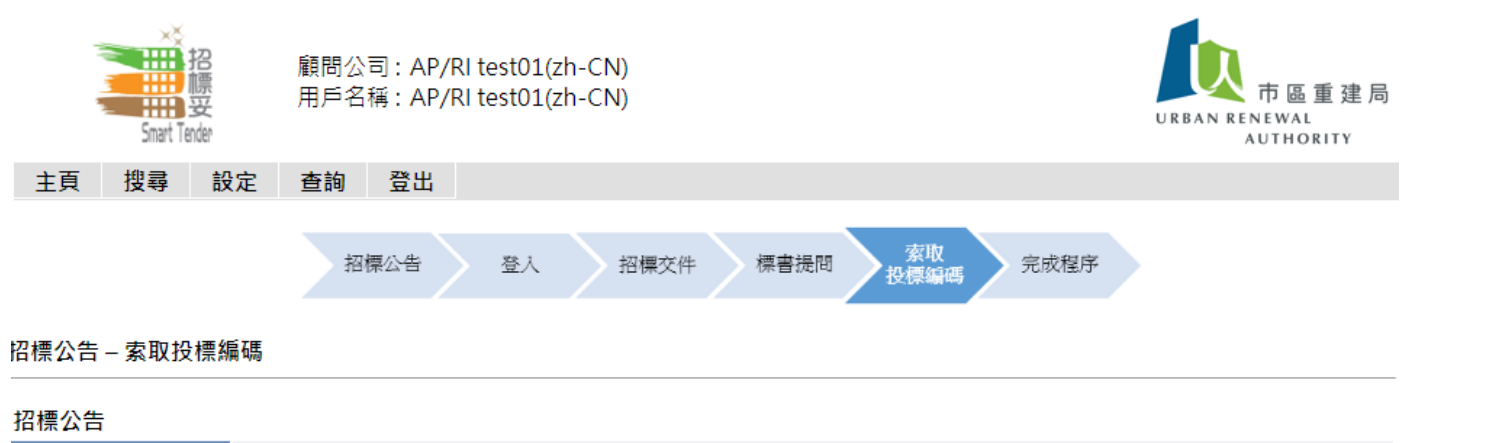

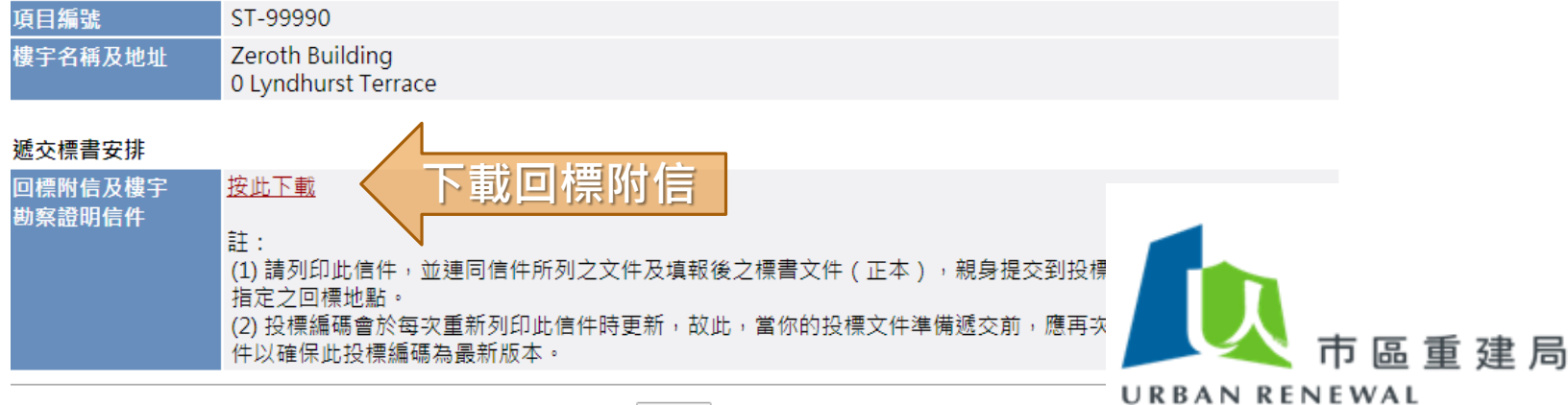

上頁

**AUTHORITY** 

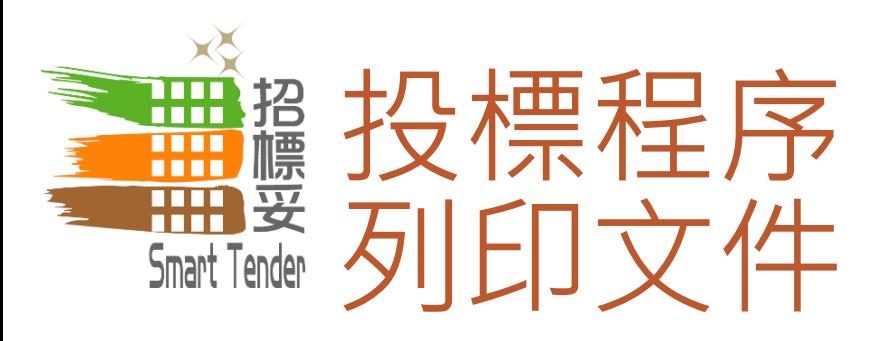

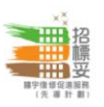

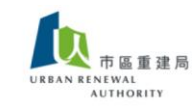

 $P_{\text{ext}} = \frac{1}{C \log \frac{1}{C}}$ 

#### **COVERING LETTER** (回標附信)

#### (A) TENDER FOR (投標資料)

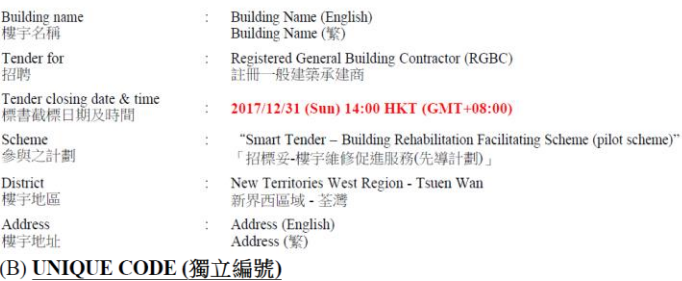

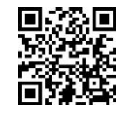

009194e07af30ad3268ef93192c49eb8

#### (C) REMARKS (備註)

1) Please submit your tender together with the following documents 請回標時連同以下文件一併遞交:

1.1) Covering letter 此回標附信 1.2) Copy of valid Certificate of Registered General Building Contractor 有效之「註冊一般建築承建商」註冊證書副本 1.3) Copy of valid Business Registration Certificate有效之商業登記證書副本

2) Please return the tender by hand to the tender box which is located at the following address: 請將回標文件親身交到設於以下地點的投標箱內:

> Urban Renewal Authority - Urban Renewal Resource Centre (URRC), No.6 Fuk Tsun Street, Tai Kok Tsui, Kowloon 市區重建局 - 市建一站通,九龍大角咀福全街6號

# 列印剛下載的「回標附信」及 之前填妥的「收費分項表」

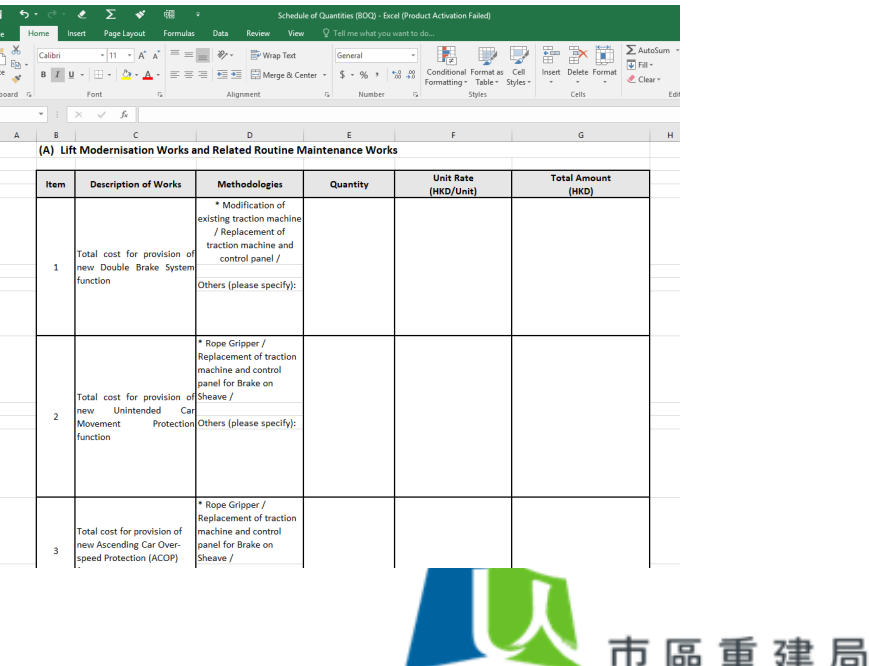

**URBAN RENEWAL AUTHORITY** 

 $\sim$  End  $(\tilde{\pi}) \sim$ 

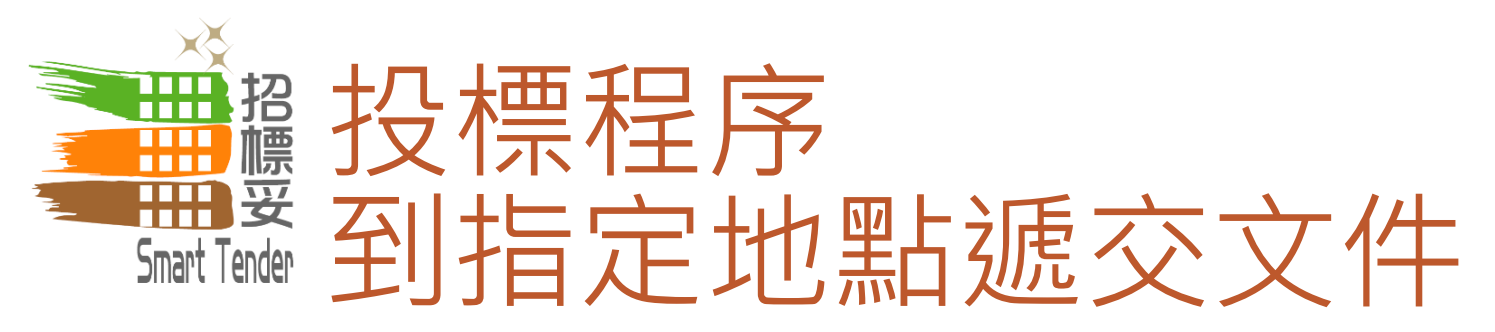

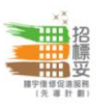

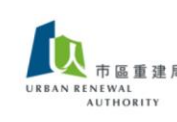

**COVERING LETTER** (回標附信)

#### (A) TENDER FOR (投標資料)

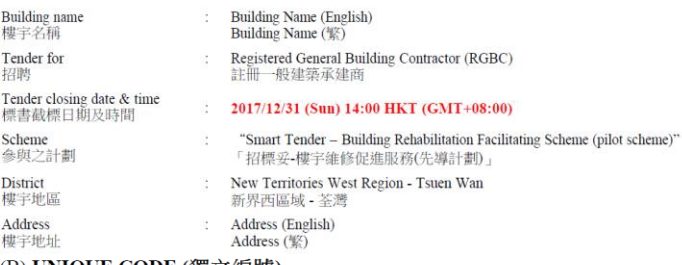

(B) UNIQUE CODE (獨立編號)

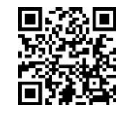

009194e07af30ad3268ef93192c49eb8

#### (C) REMARKS (備註)

1) Please submit your tender together with the following documents 請回標時連同以下文件一併遞交:

1.1) Covering letter 此回標附信 1.2) Copy of valid Certificate of Registered General Building Contractor 有效之「註冊一般建築承建商」註冊證書副本 1.3) Copy of valid Business Registration Certificate有效之商業登記證書副本

2) Please return the tender by hand to the tender box which is located at the following address: 請將回標文件親身交到設於以下地點的投標箱內:

> Urban Renewal Authority - Urban Renewal Resource Centre (URRC), No.6 Fuk Tsun Street, Tai Kok Tsui, Kowloon 市區重建局 - 市建一站通,九龍大角咀福全街6號

> > $-$  End  $(\tilde{\pi})$   $-$

將已列印的「回標附信」、「收費分 項表」及其他文件一併於截標前送交 至指定投標箱

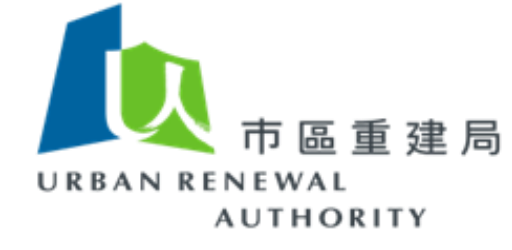

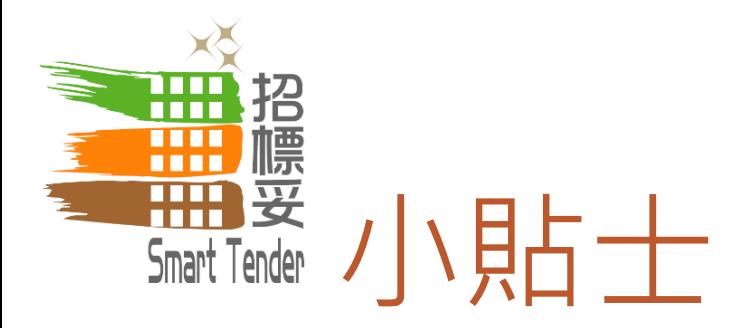

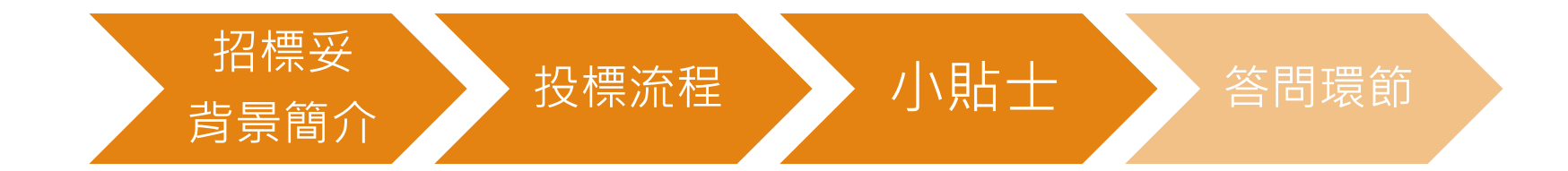

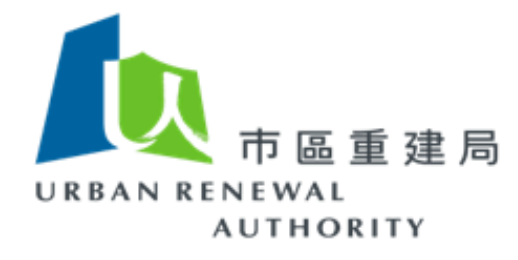

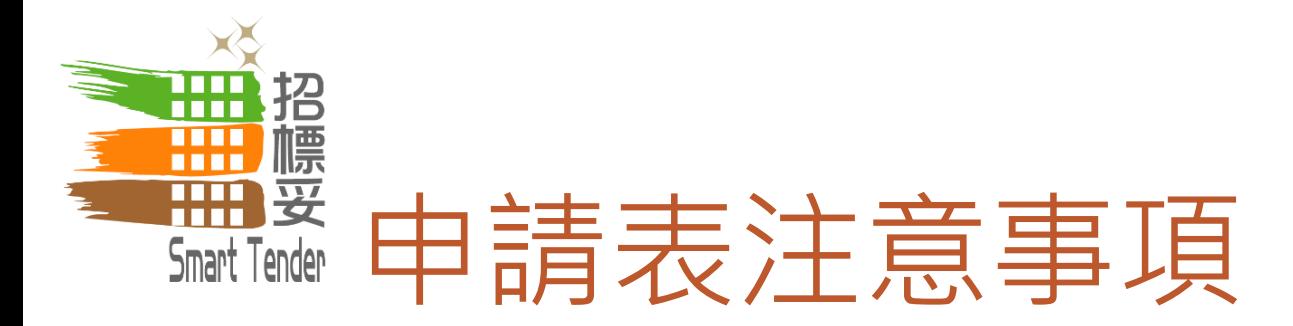

# 公司名稱、地址 ◦必須與商業登記證相同 。如有錯漏,將影響註冊程序

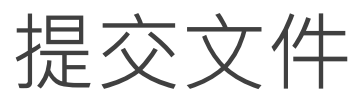

- 必須附上最新版本
	- 逾期文件將不被接納
	- 所有申請表中資料必須與所提交文件相同

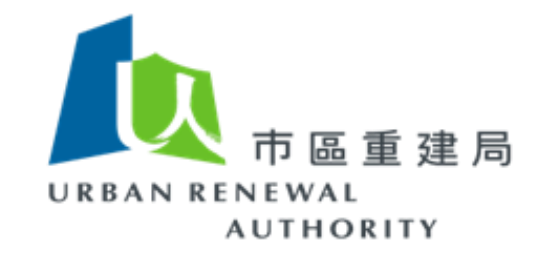

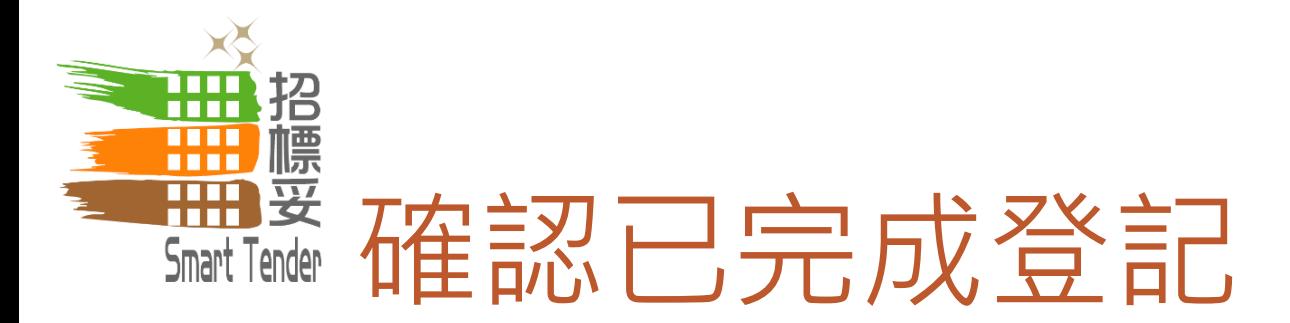

# 請確認你已於「招標妥」網站完成登記

- 。已完成登記者,應已於網站提交「商業登記證」及「認可人士及註冊檢 驗人員證書」
- 完成登記後將收到確認電郵

**All Contracts** 

 $\sim$ 

 $\mathbf{A} \rightarrow \mathbf{A}$ 

# 未完成登記者將不能於「招標妥」網站投標

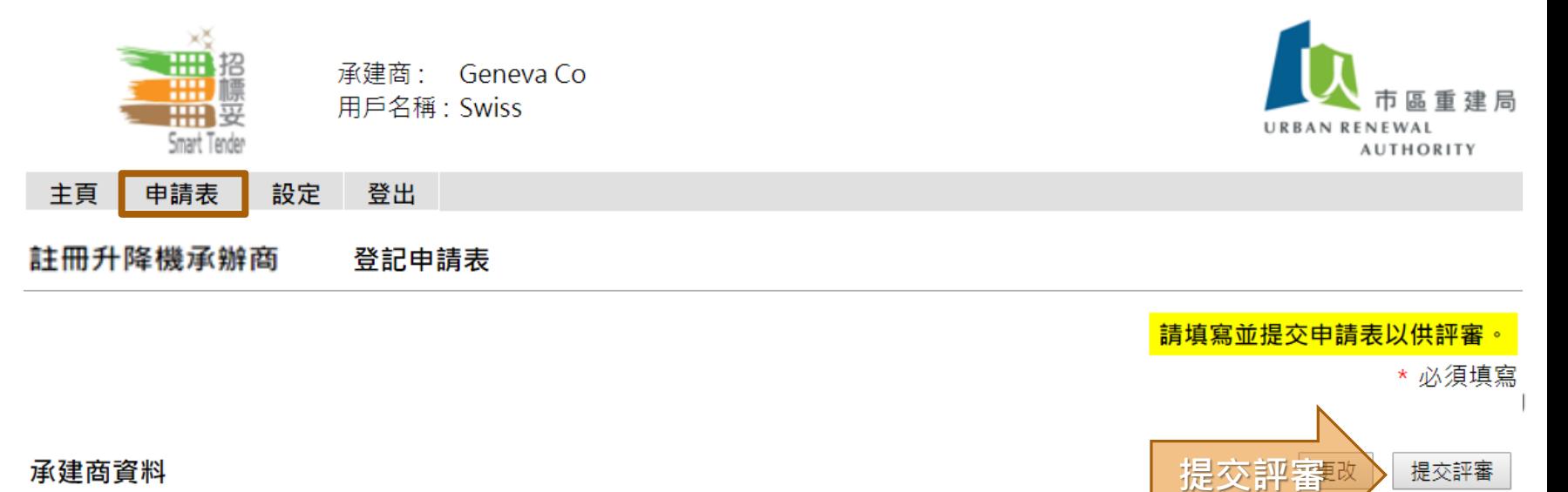

46

**THE REA** 

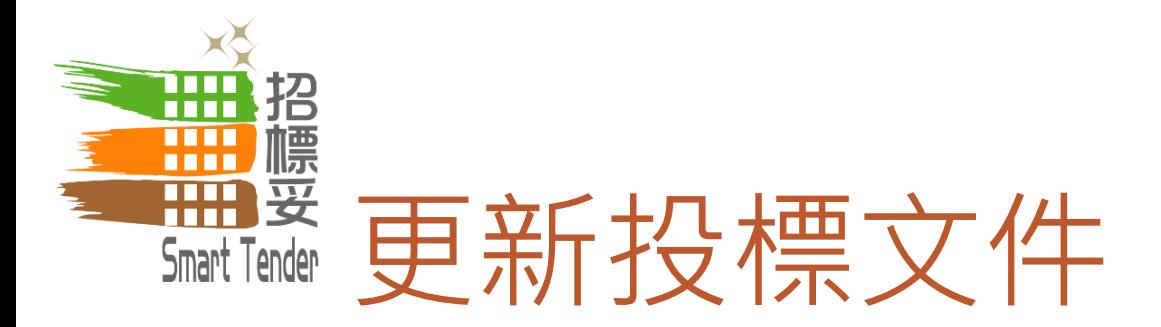

# 文件於截標前皆可更改

◦ 上載已更新的「收費分項表」 ◦ 重新索取投標編碼,下載及列印全新的「回標附信」 ◦ 將最新下載的「回標附信」、「收費分項表」及其他 文件一併於截標前送交至指定投標箱

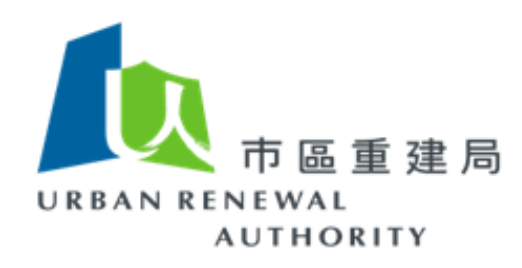

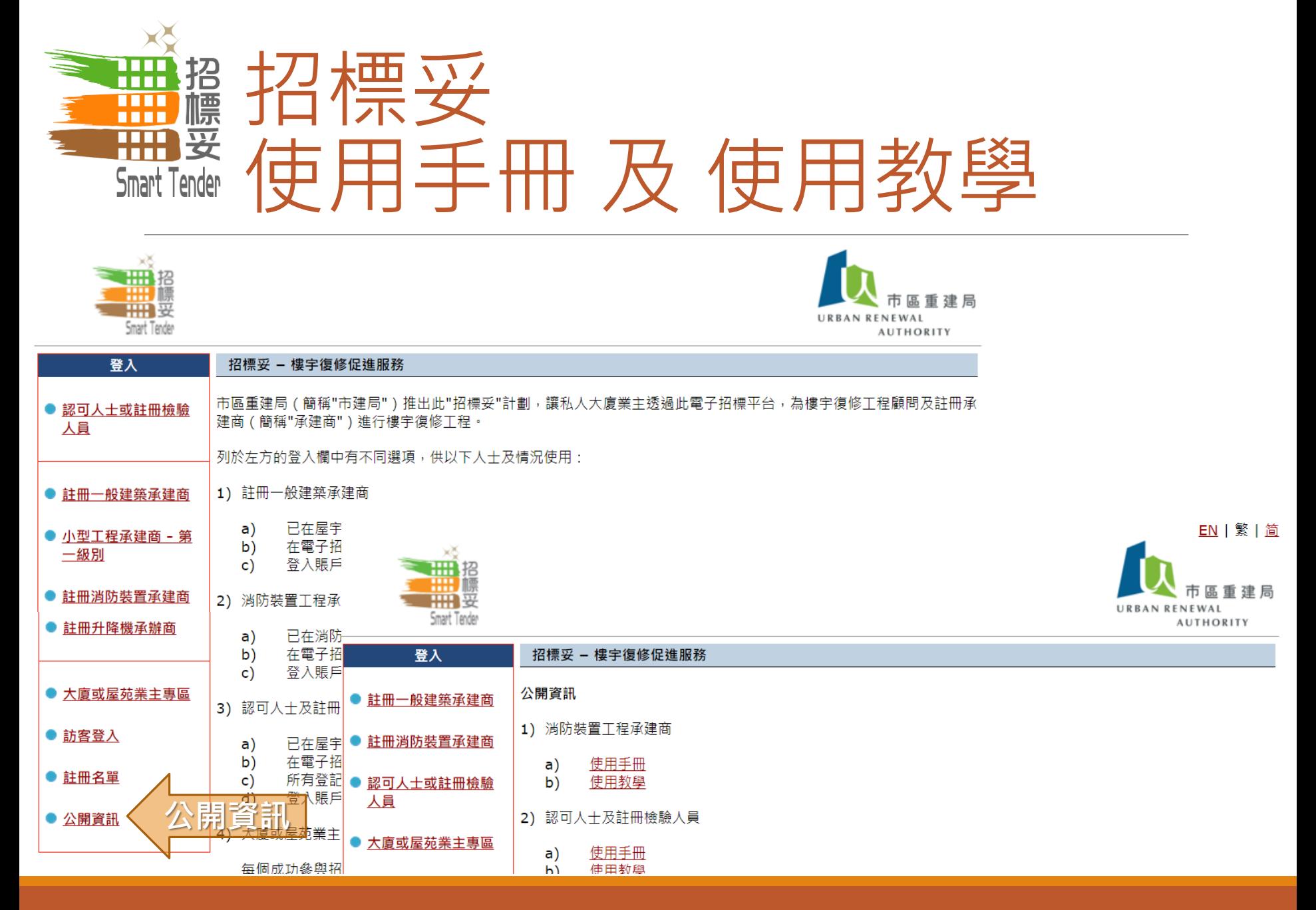

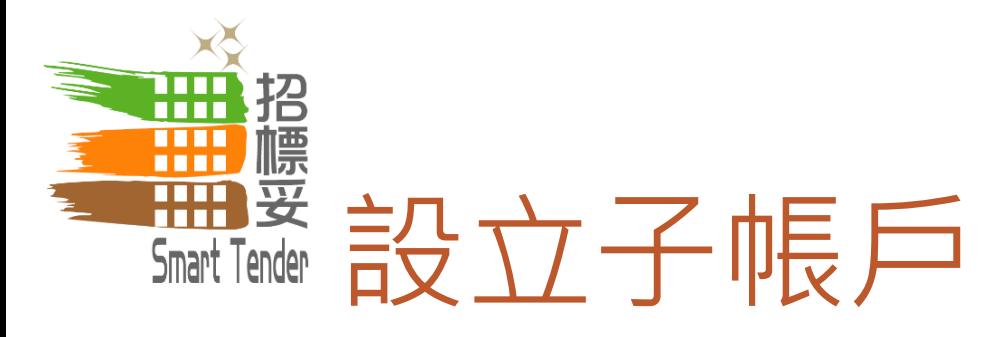

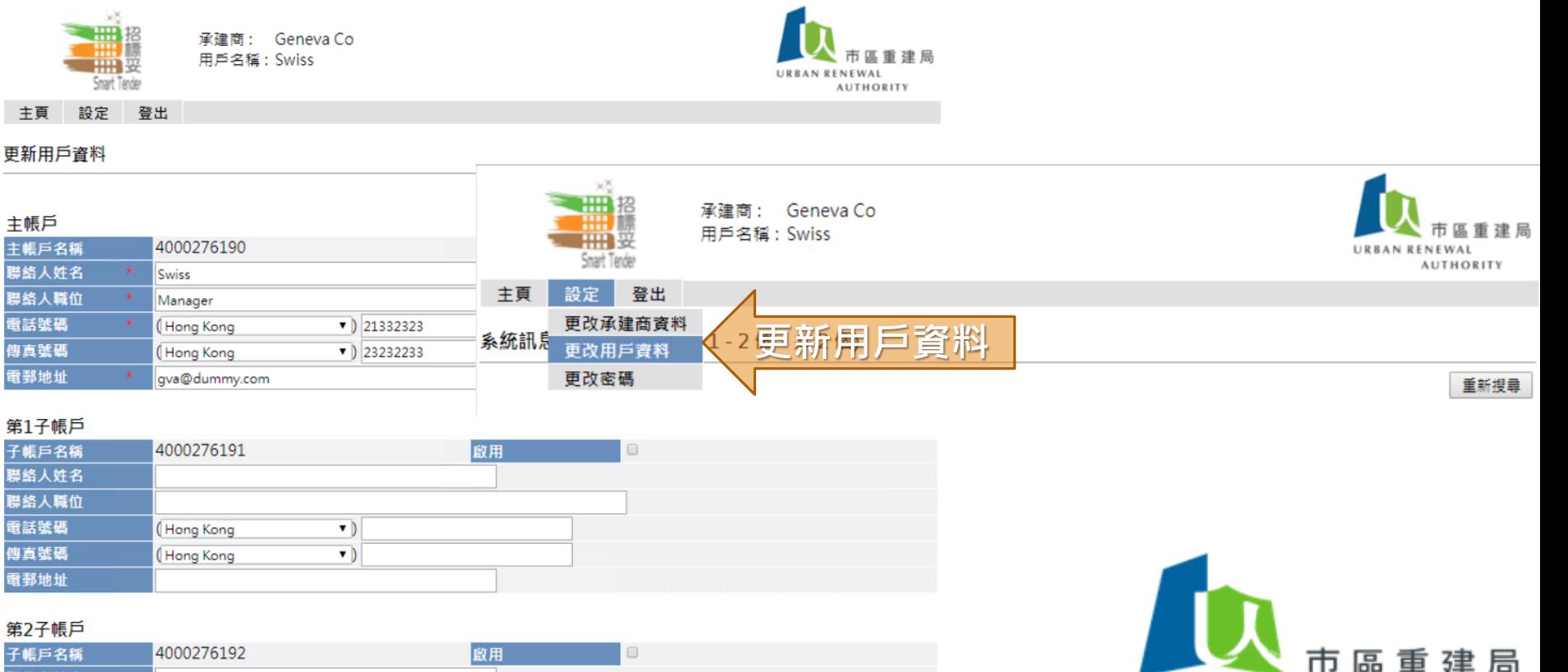

![](_page_48_Picture_77.jpeg)

49

**AUTHORITY** 

**URBAN RENEWAL**